# Guía para el Estudiante

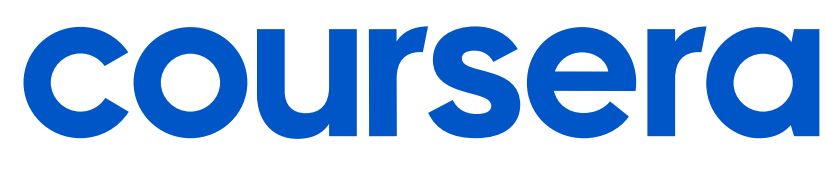

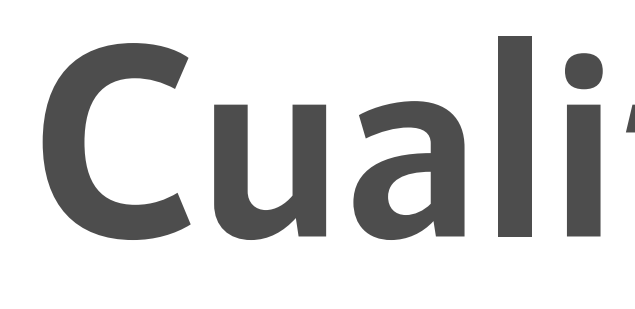

**Authored by Coursera Version 2.5 - Aug 2021** Coursera © Copyright 2020. All rights reserved.

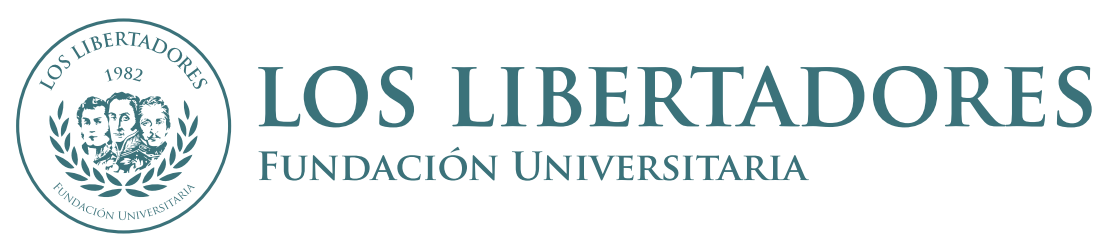

# Academia de **Cualificación de Docentes**

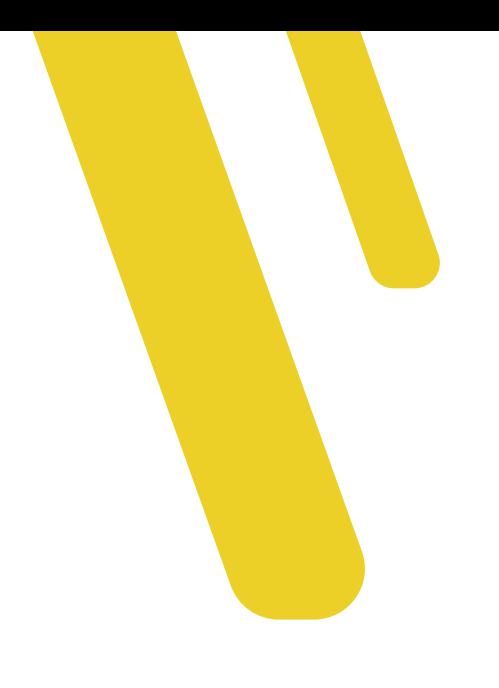

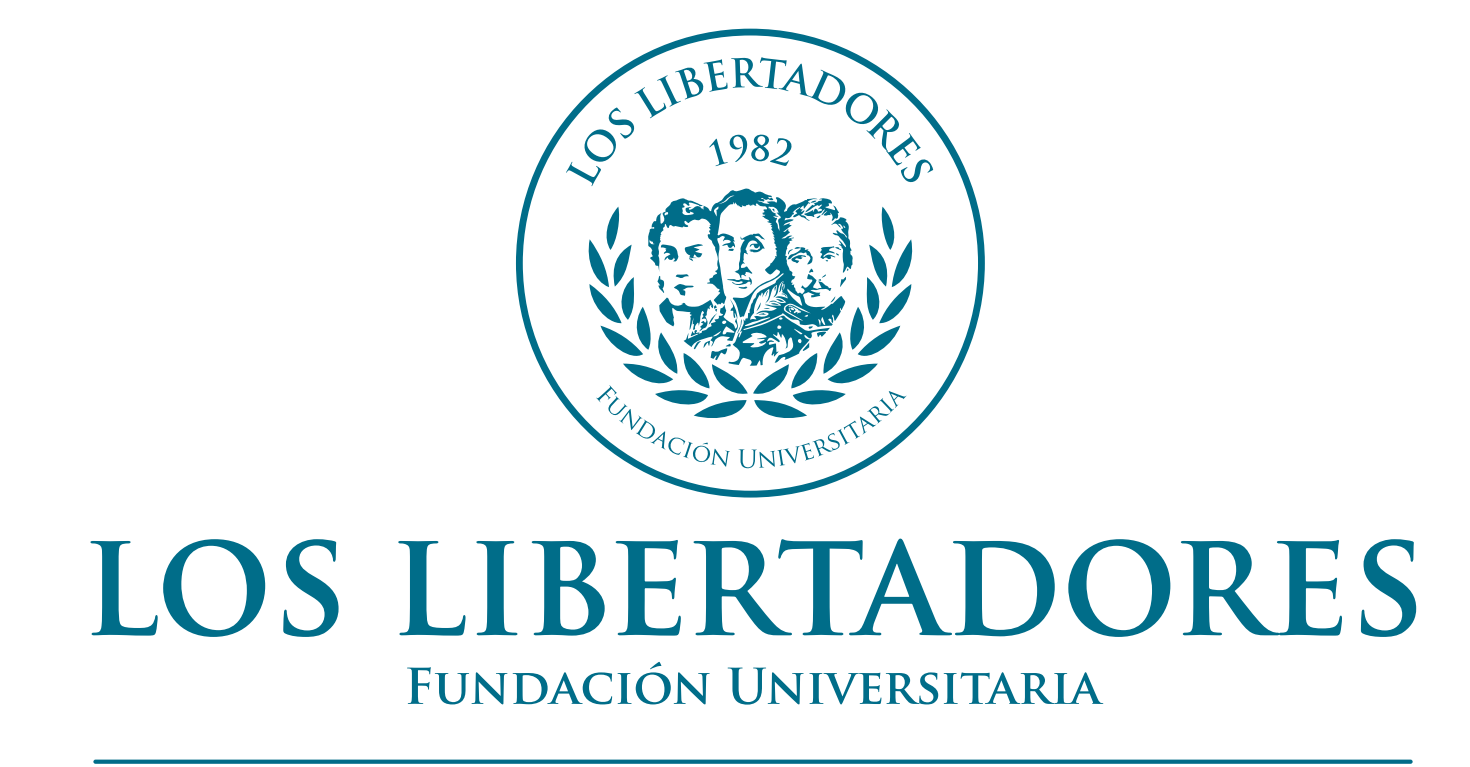

## Acreditación Institucional en Alta Calidad

Vigilada MinEducación

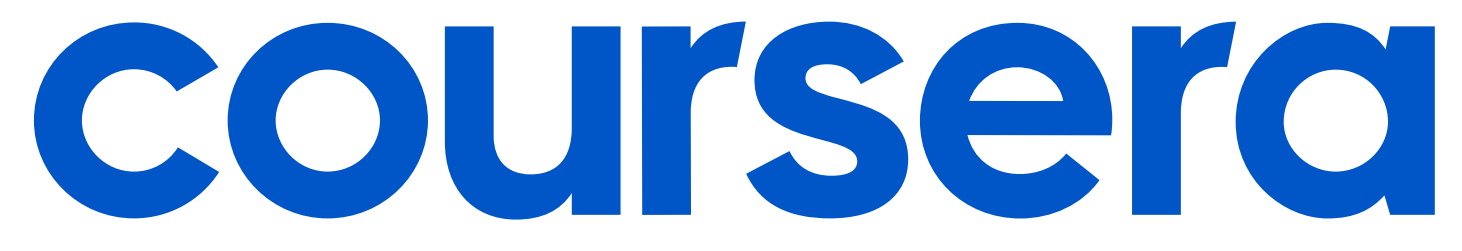

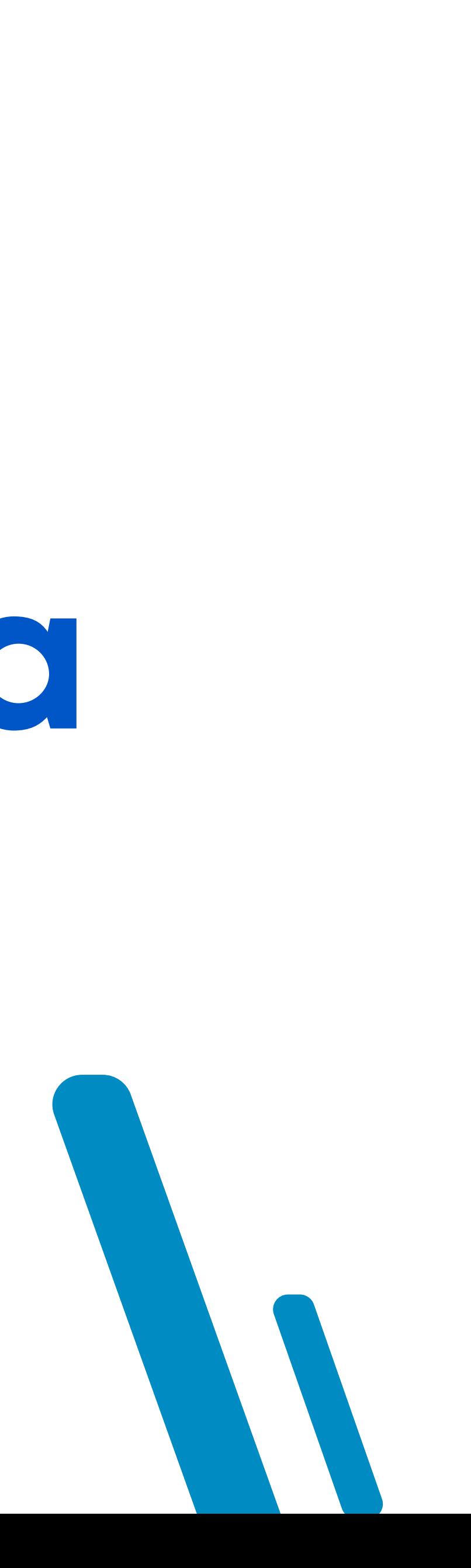

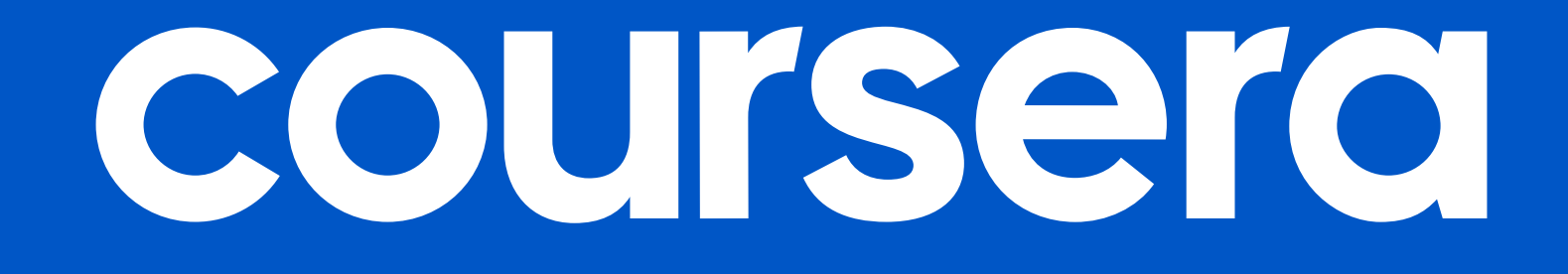

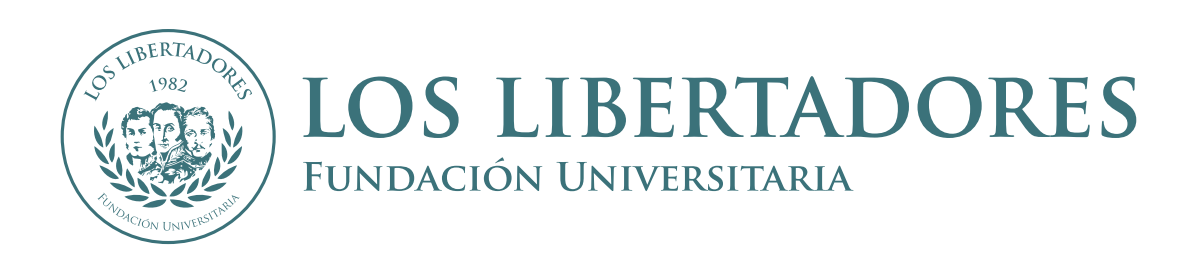

# **¡Bienvenido a Coursera!**

¡Felicitaciones por haberse unido a la Académica de Cualificación de docentes de Los Libertadores y Coursera!

Esta guía ha sido realizada para **ayudarlo a navegar la plataforma** y comenzar a gestionar sus programas de aprendizaje.

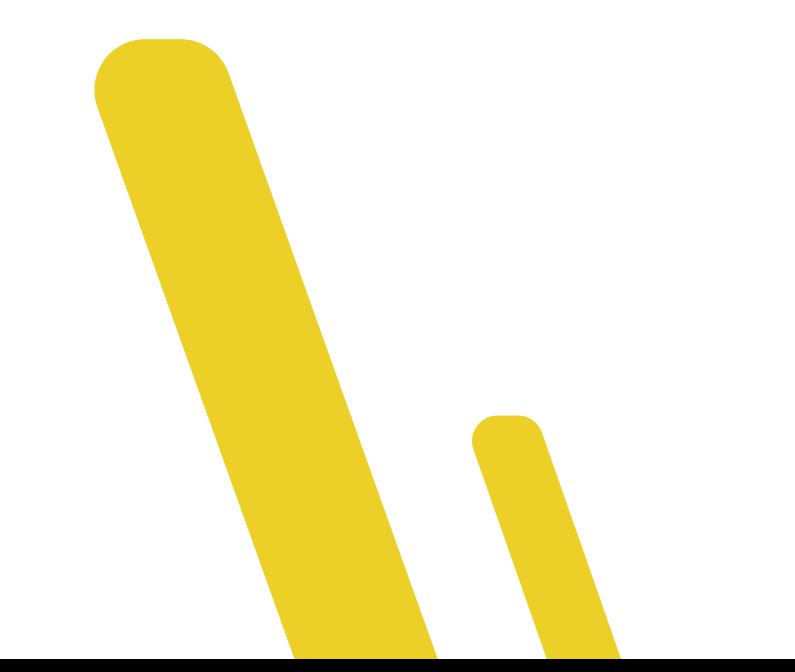

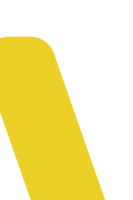

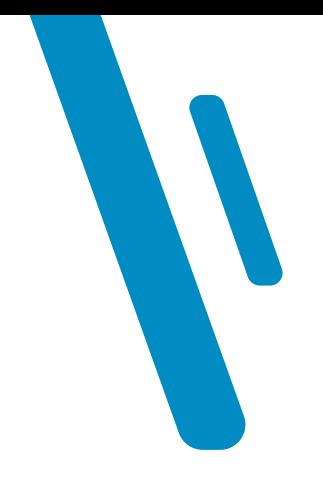

# **¿Qué es Coursera?**

## La **Academia de Cualificación Docente**

Los Libertadores + Coursera es una iniciativa nacional que tiene como propósito ofrecer a los docentes colombianos.

Coursera es la plataforma **líder de aprendizaje en línea**. Con Coursera puede ofrecer fácilmente contenido educativo de primera clase y credenciales de las **mejores universidades y empresas**, impulsar el desarrollo de habilidades con **aprendizaje basado en roles**, hacer seguimiento y tener un punto de comparación con **60 millones de estudiantes.**

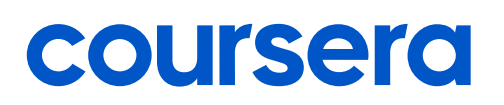

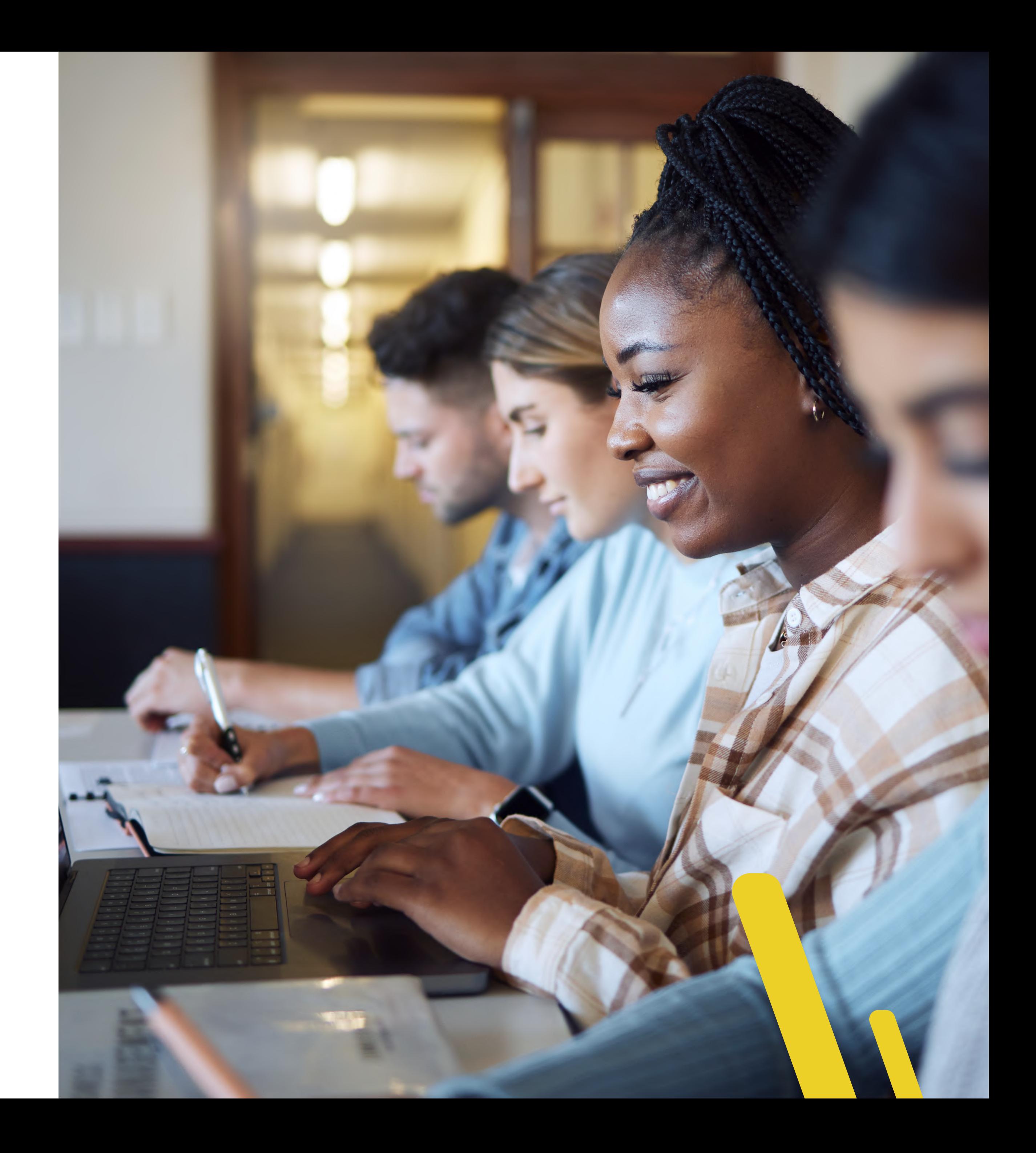

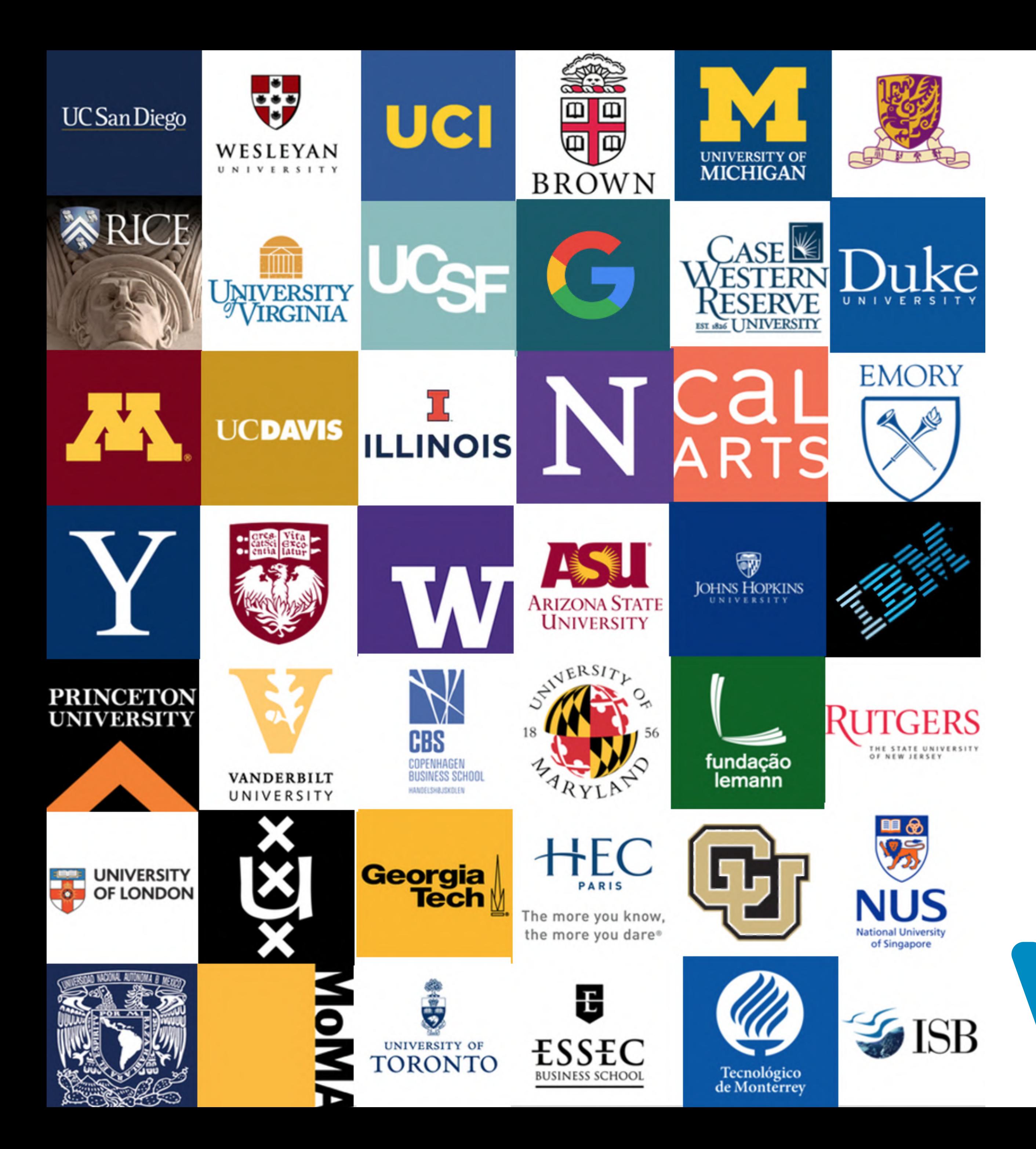

## **¿Qué encontraré en Coursera?**

Mientras aprende con Coursera estará…

- Aprendiendo **nuevas habilidades para sobresalir en su labor actual.**
- Preparándose para **el trabajo de sus sueños.**
- **Actualizando su educación** y manteniendo su ventaja competitiva.
- Informarse mejor en una **gran variedad de temas.**
- Accediendo al contenido de más de **200 universidades y 30 industrias asociadas.**
- Siendo parte de una comunidad de más de **90+ millones de estudiantes a nivel global.**

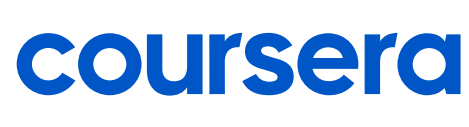

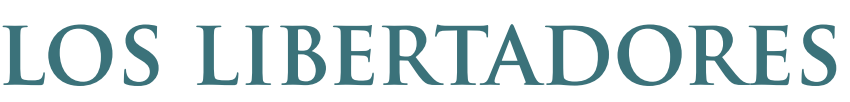

FUNDACIÓN UNIVERSITARIA

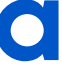

Las rutas de aprendizaje son **grupos de cursos** que tienen una intencionalidad pedagógica ya definida, estos cursos fueron diseñados por **profesionales altamente calificados** de Los Libertadores.

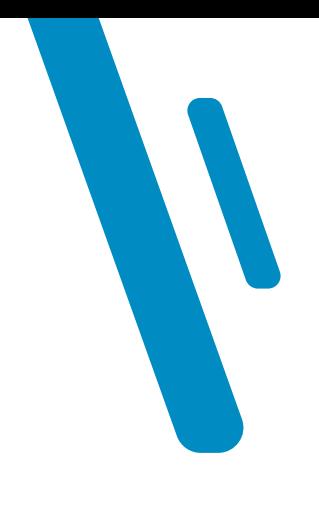

# **La siguiente guía...**

# **¡Empecemos!**

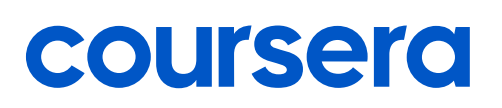

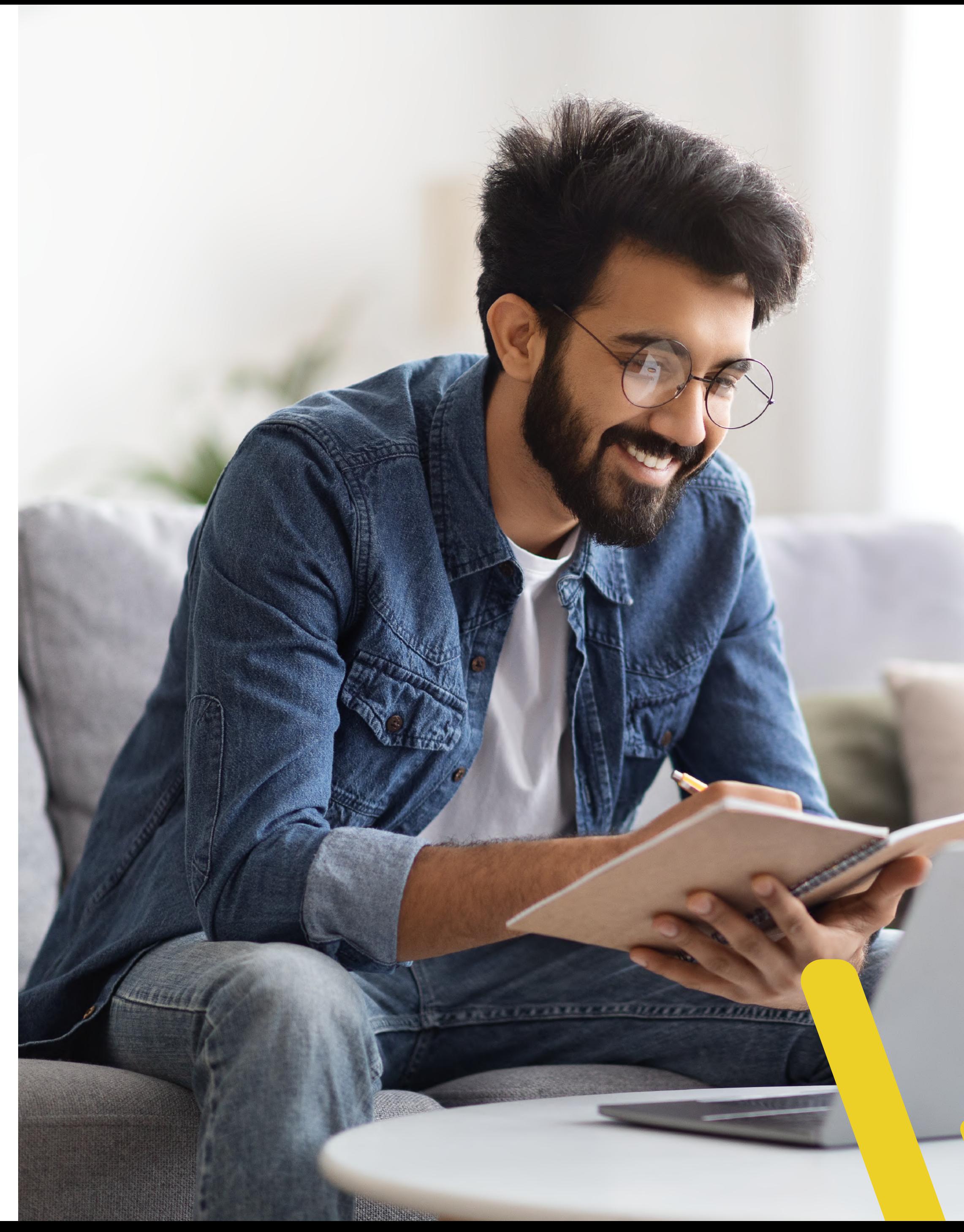

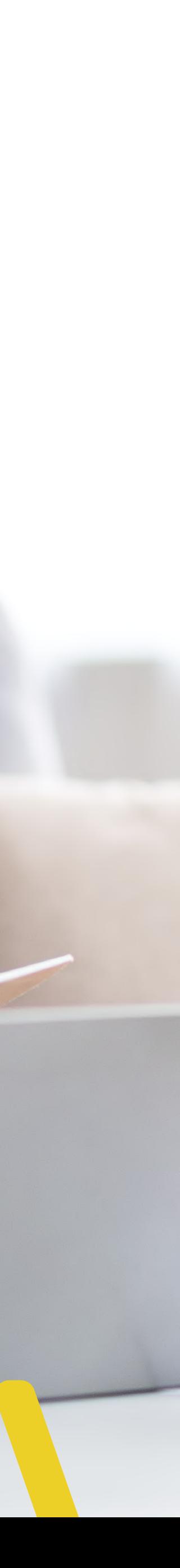

Le ayudará cómo estudiante de la plataforma de Coursera a **navegar con mayor fluidez dentro de la plataforma**, explorando **aspectos**  básicos cómo acceder a los cursos, terminar un curso, visualización de notas académicas, descarga de certificados y centros de ayuda.

## Fundación Universitaria Los Libertadores te ha invitado a comenzar a aprender en. Coursera.

LOS LIBERTADORES

coursera

## ¡Hola, Estudiante!

Felicitaciones. Te han invitado a participar de un programa de desarrollo profesional en línea a través de Coursera. ¡Selecciona tus cursos y comienza a aprender!

Esta es tu invitación personal. No la compartas con nadie. Si otra persona la usa, podrá acceder a tu cuenta de Coursera.

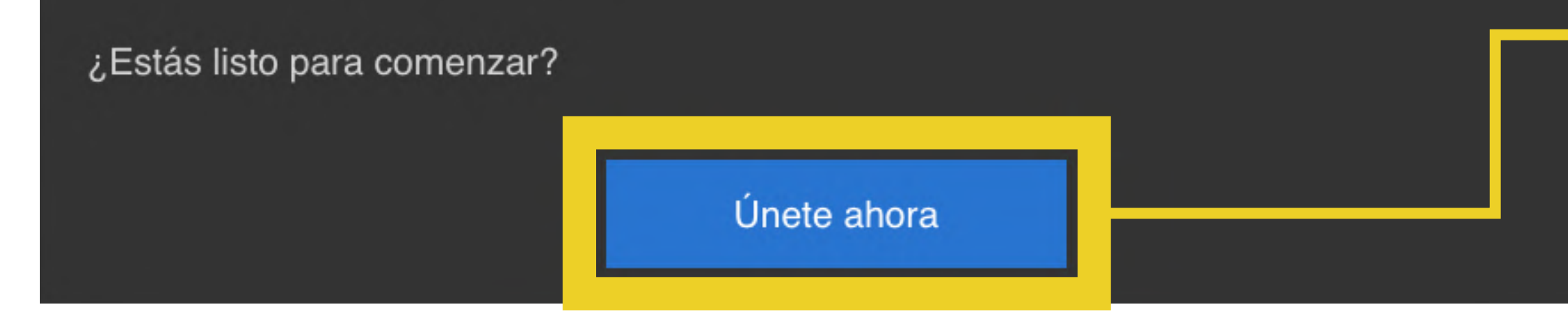

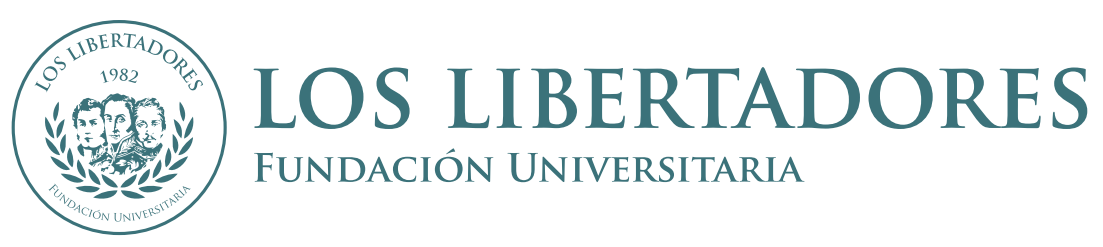

## **Revise su E-mail**

Una vez haya inscrito la ruta de aprendizaje, a su correo electrónico **llegará un mensaje invitándole a ingresar** a la plataforma de Coursera.

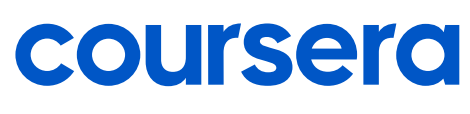

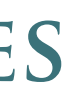

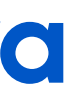

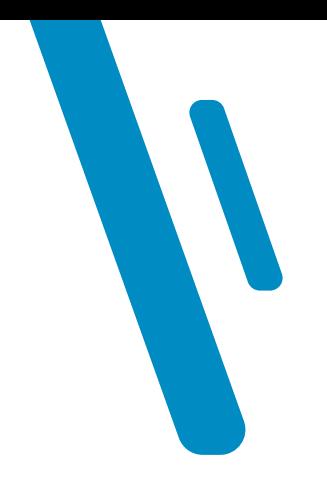

# **Puede pasar que...**

Al dar clic en el enlace anterior, este lo lleve a esta página que le pedirá **cambiar su contraseña de acceso a Coursera.**

No se preocupe, en tal caso **digite una contraseña nueva** y continúe con el proceso.

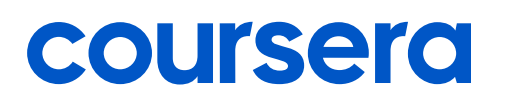

## Bienvenido a coursera

## Inicia sesión en tu cuenta de Coursera

Ya tiene una cuenta de Coursera, inicie sesión con la información de su cuenta existente.

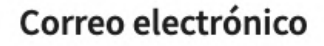

### Contraseña

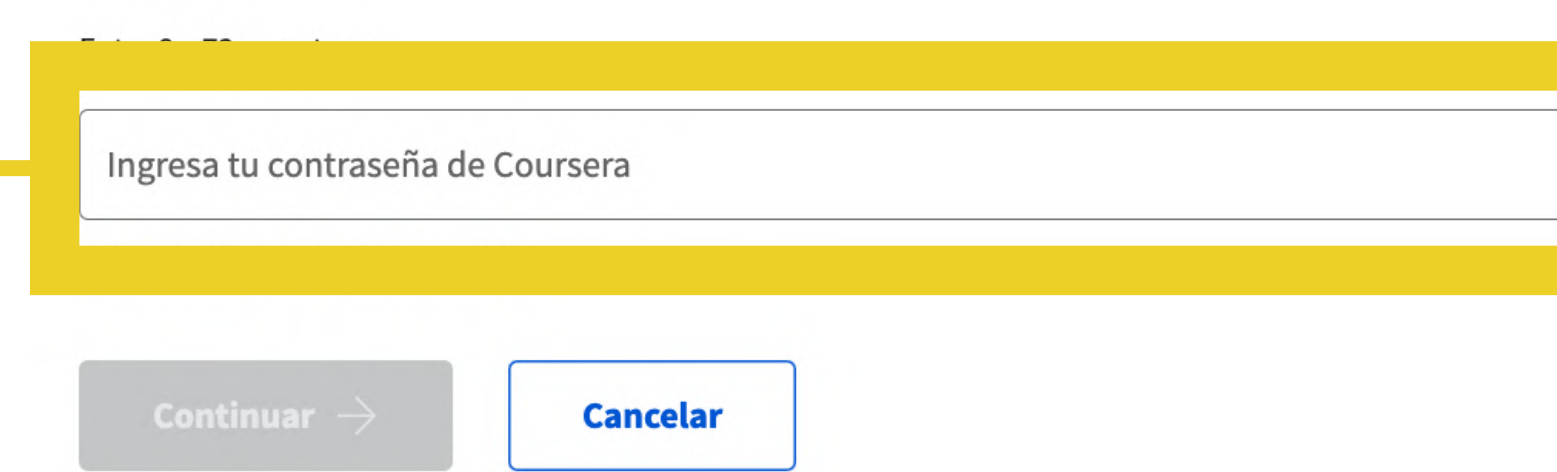

Al unirte, aceptas que la Fundación Universitaria Los Libertadores siga tu progreso y otras actividades en su Programa de Aprendizaje.

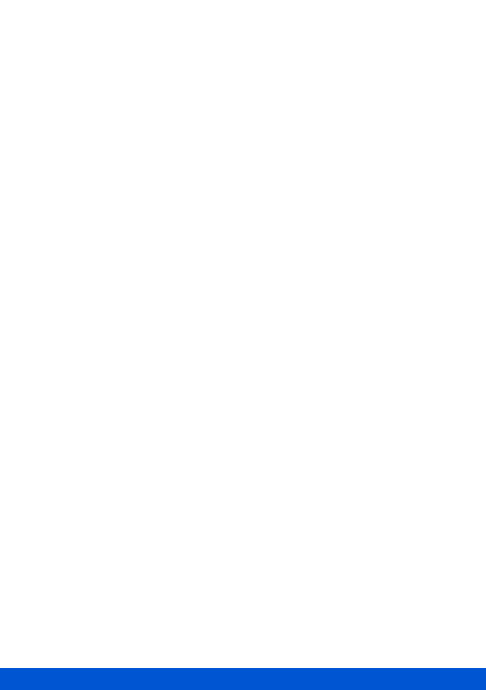

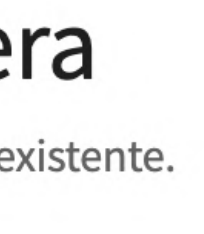

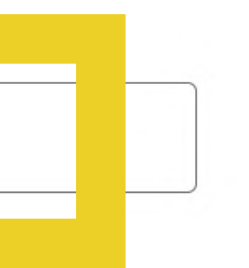

# **¿Dónde están mis cursos?**

Se encontrarán en la **parte inferior** de la página a la cual lo remitirá **el enlace que ha llegado a su correo electrónico.**

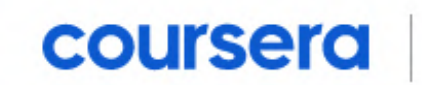

LOS LIBERTADORES

Search in 'ADMINISTRACIÓN Y ORGANIZACIONES' ...

## Recommended by your organization

Discover the featured courses below or search the Coursera site for more learning opportunities.

## $\mathcal{D}$ **M** Universidad of Analytics en las E-Business: Negocios Online organizaciones Universidad de Palermo Universidad de los Andes COURSE COURSE

### **CIENCIAS ECONOMICAS, ADMINISTRATIVAS Y CONTABLES**

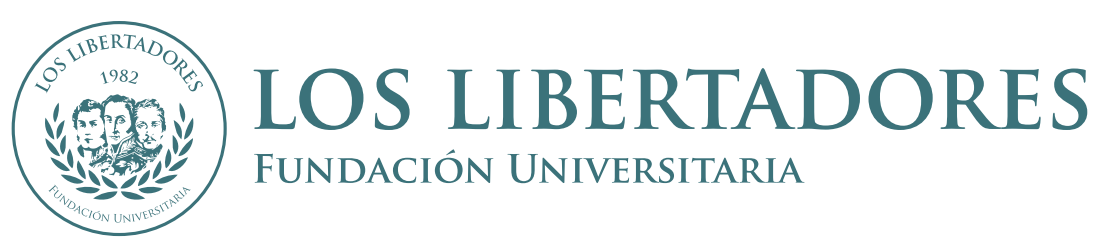

 $Q$ 

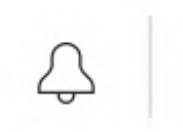

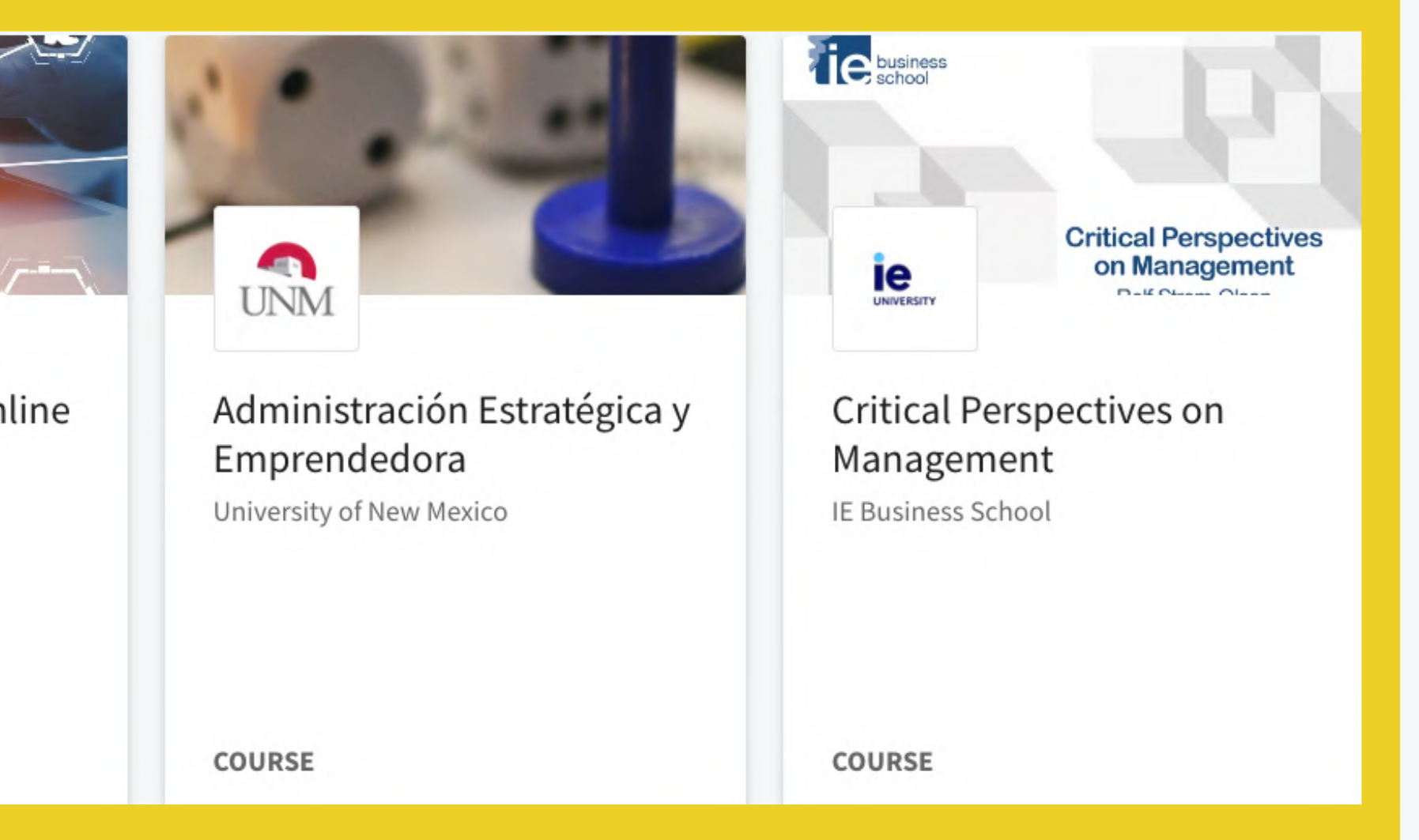

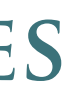

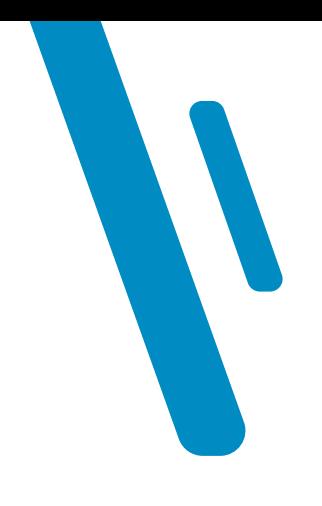

## Primer vistazo a los cursos

Al dar clic sobre cualquier curso, este nos abrirá una ventana que le permite visualizar:

- · Botón de inicio del curso.
- · Texto de descripción del curso.

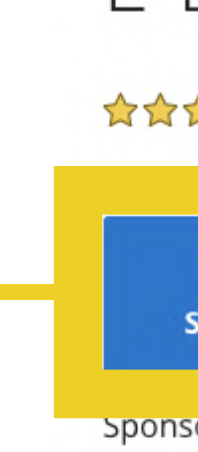

El mayor servicio de transporte urbano del mundo no tiene ni un solo auto. El mayor servicio de alojamiento del mundo no tiene ni una sola habitación. La tienda de comercio más grande del mundo no tiene ni un local, y ni siquiera depósito. Uber, AirB&B y Alibaba son tan solo tres ejemplos de los cambios que ha producido en el mundo la tecnología y en particular Internet. Evidentemente, el mundo cambió. Al realizar este curso comprenderás las características que hacen a los negocios en la nueva economía apoyados en la tecnología, para que puedas diseñar tu propia estrategia de e-business.

empresa?

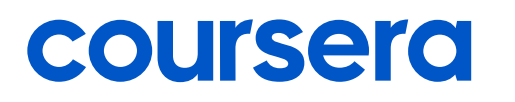

## E-Business: Negocios Online

**☆☆☆☆☆ 4.7** 209 ratings · 84 reviews

Enroll **Starts May 15** 

**Save for Later** 

Sponsored by Fundacion Universitaria Los Libertadores

## About this Course

¿Qué ventajas ofrece internet para promover un negocio y generar oportunidades? ¿Cómo repercute la implantación online del comercio electrónico en los procesos offline de la

¿Qué importancia tienen las redes sociales en la estrategia de e-business? ¿Qué características tienen las diferentes actividades de marketing a través de Internet? Estos son algunos de los interrogantes a los que encontrarás respuesta en el curso para  $\mathcal{A}$  . In the following the contract of

Offered by

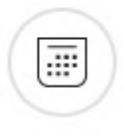

## **Flexible deadlines**

Reset deadlines in accordance to your schedule.

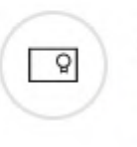

### **Shareable Certificate**

Earn a certificate upon completion issued by the institution that created the course.

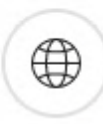

### 100% online

Start instantly and learn at your own schedule.

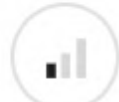

**Beginner Level** 

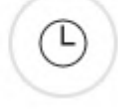

## Approx. 13 hours to complete

Spanish Subtitles: Spanish

Syllabus - What you will learn from this course

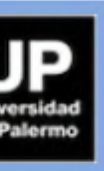

X

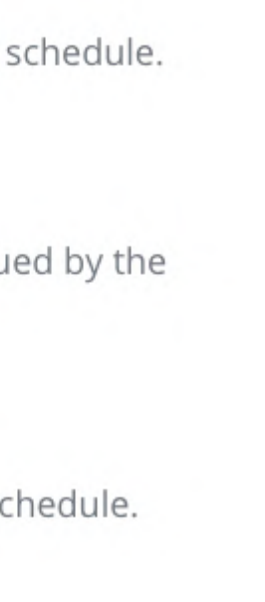

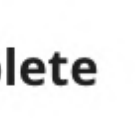

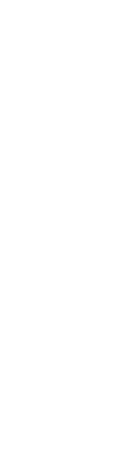

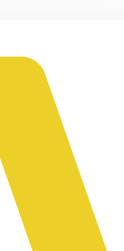

## Una vez dentro del curso

El curso se divide en dos columnas y un botón:

- · La izquierda dónde podemos ver las opciones del curso.
- · La derecha en dónde está su contenido.
- · Botón de empezar o reanudar. -

coursera

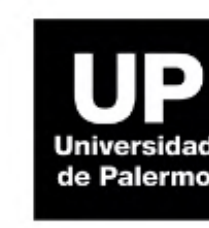

línea

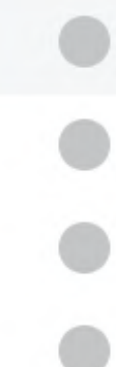

Los grados

notas

### Comercio electrónico: Negocios en

universidad de palermo

### $\vee$  Material del curso

- Semana 1 Semana 2 Semana 3
- Semana 4

Foros de discusión

Mensajes 4

Información del curso

### $\vee$  La estrategia digital de la empresa y los modelos de negocios online

**D** Queda 1 evaluación calificada

En la primera semana del curso, te acercarás a los grandes cambios que ha provocado el uso de la tecnología en el mundo a través de distintos ejemplos. Además, reconocerás las diferentes maneras que tiene una empresa para introducirse en el mundo...

### $\vee$  Mostrar objetivos de aprendizaje

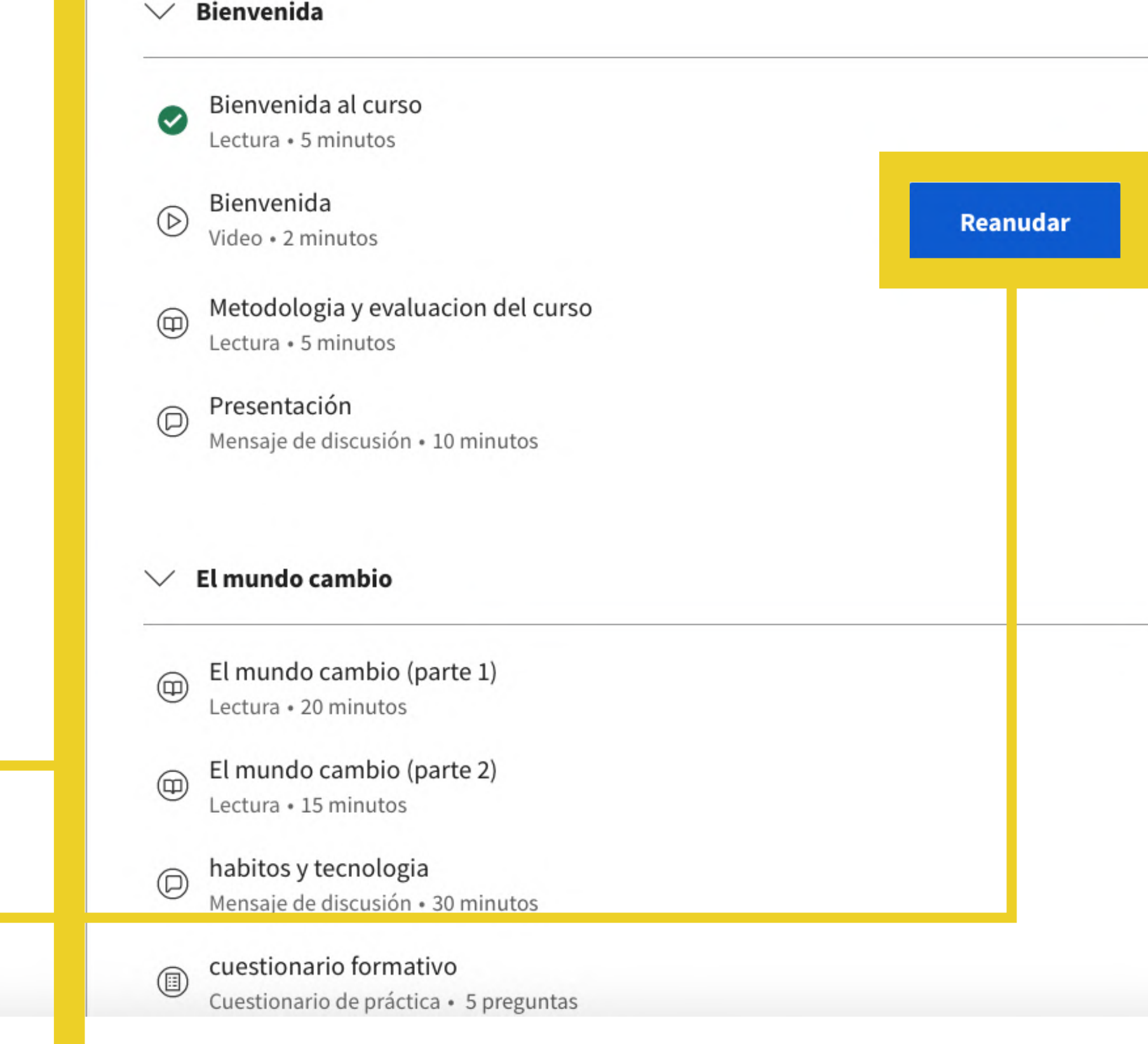

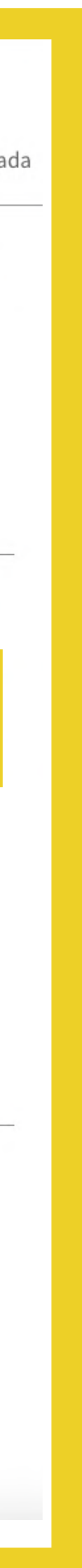

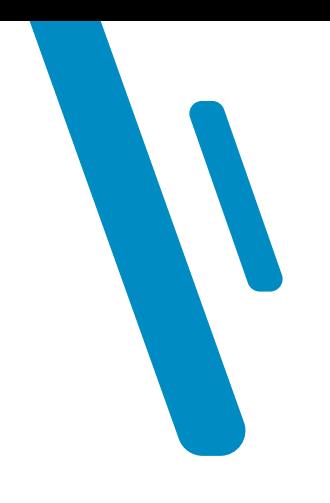

# Dentro de la lección

- · Al lado izquierdo de la pantalla, se encuentra el índice del contenido de la lección.
- · Al derecho, el contenido de la lección que bien puede ser una lectura, un video o un foro.

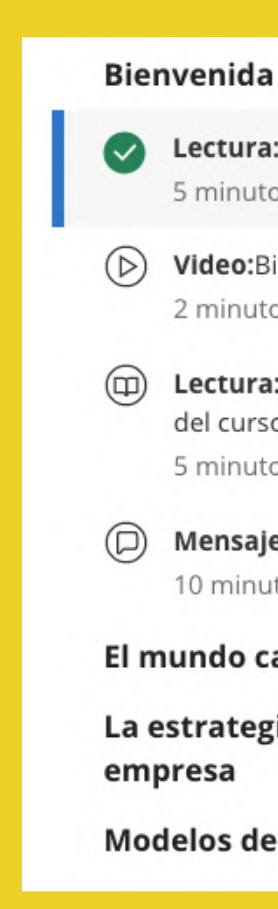

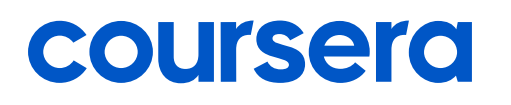

Lectura: Bienvenida al curso 5 minutos

Video:Bienvenida 2 minutos

(m) Lectura: Metodologia y evaluacion del curso 5 minutos

(D) Mensaje de discusión: Presentación 10 minutos

El mundo cambio

La estrategia digital de la

Modelos de negocio en línea

## Bienvenida al curso

Te damos la bienvenida al curso E-Business: Negocios Online desarrollado por la Universidad de Palermo. En el transcurso de estas cuatro semanas recorrerás temas fascinantes y actuales que te permitirán no solo comprender los diferentes aspectos que hacen al desarrollo de la estrategia digital del negocio, sino comenzar a crear una empresa que se integre a los negocios online.

¿Cuáles son los cambios que se producen en el mundo a partir de los avances digitales? ¿Qué enfoques puede adoptar una empresa para ingresar al mundo digital? ¿Cómo se pueden generar ingresos en un negocio online? En la primera semana del curso iniciarás un recorrido que te permitirá ir respondiendo estos interrogantes. En la segunda semana, verás paso a paso cómo crear una tienda virtual. Para ello, abordarás todos los aspectos necesarios, desde la creación de su nombre hasta las formas de pago. A lo largo de la tercera semana te introducirás en el mundo del marketing digital, primero con el uso del mail, luego con el posicionamiento en los buscadores (SEO) y, finalmente, con las redes sociales, tan importantes para la difusión del negocio y también como vidriera de venta de los productos y servicios. En la última semana, que marcará el fin del recorrido, el tema será la publicidad en Internet. Allí aprenderás los conceptos fundamentales y también analizarás las formas de publicidad que ofrecen Google y las redes sociales.

Además de realizar las lecturas y atender a los videos en los que se desarrollan los temas de las lecciones, te propondremos intervenir en foros con otras personas que participen del curso.

### ¡Te recordamos a iniciar el recorrido!

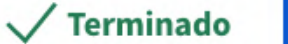

 $\uparrow$  Como

Ir al siguiente elemento

 $\Box$  Reportar un problema

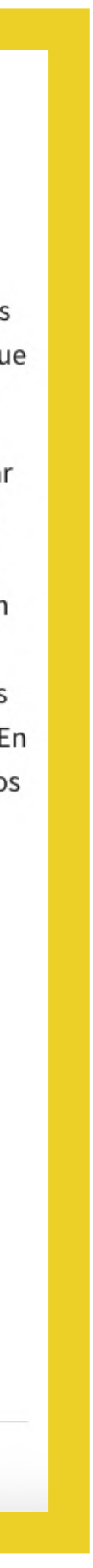

## Finalizar un curso

La plataforma de Coursera le notificará en el momento que finalice un curso y en ese momento le permitirá visualizar el siguiente menú que mostraremos a continuación.

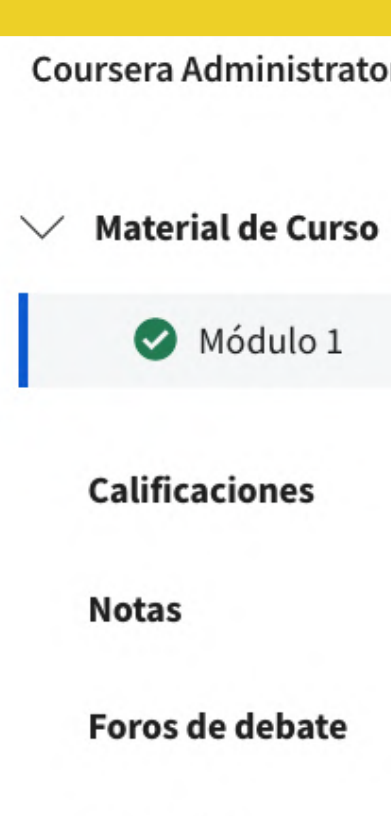

Mensajes

**Eventos activos** 

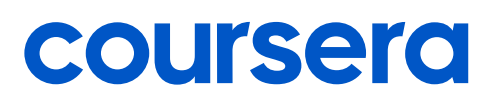

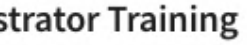

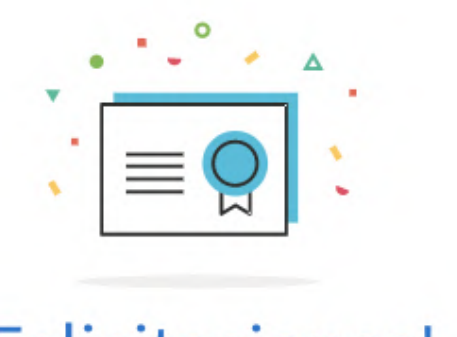

## ¡Felicitaciones!

Completaste correctamente Coursera Administrator Training!

Lee las opiniones del curso

公公公公

Ver tu certificado

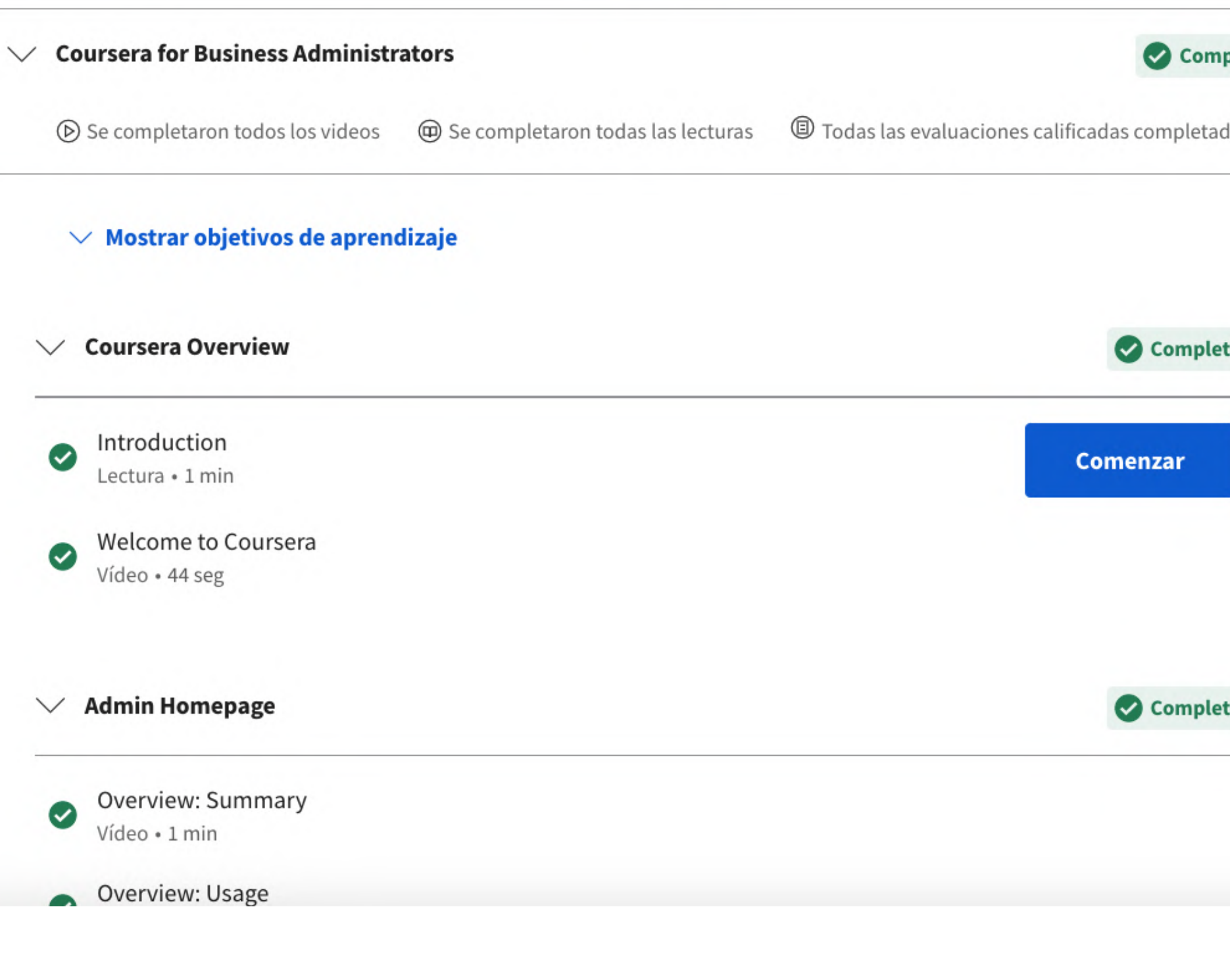

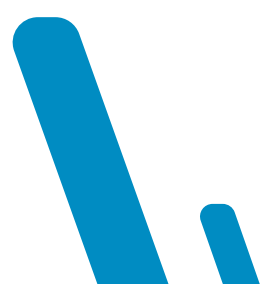

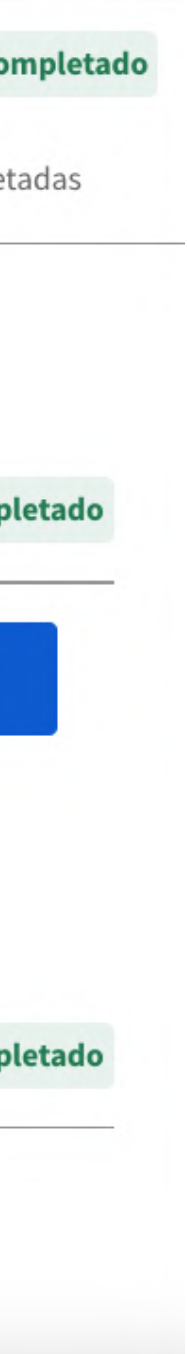

# **Calificaciones**

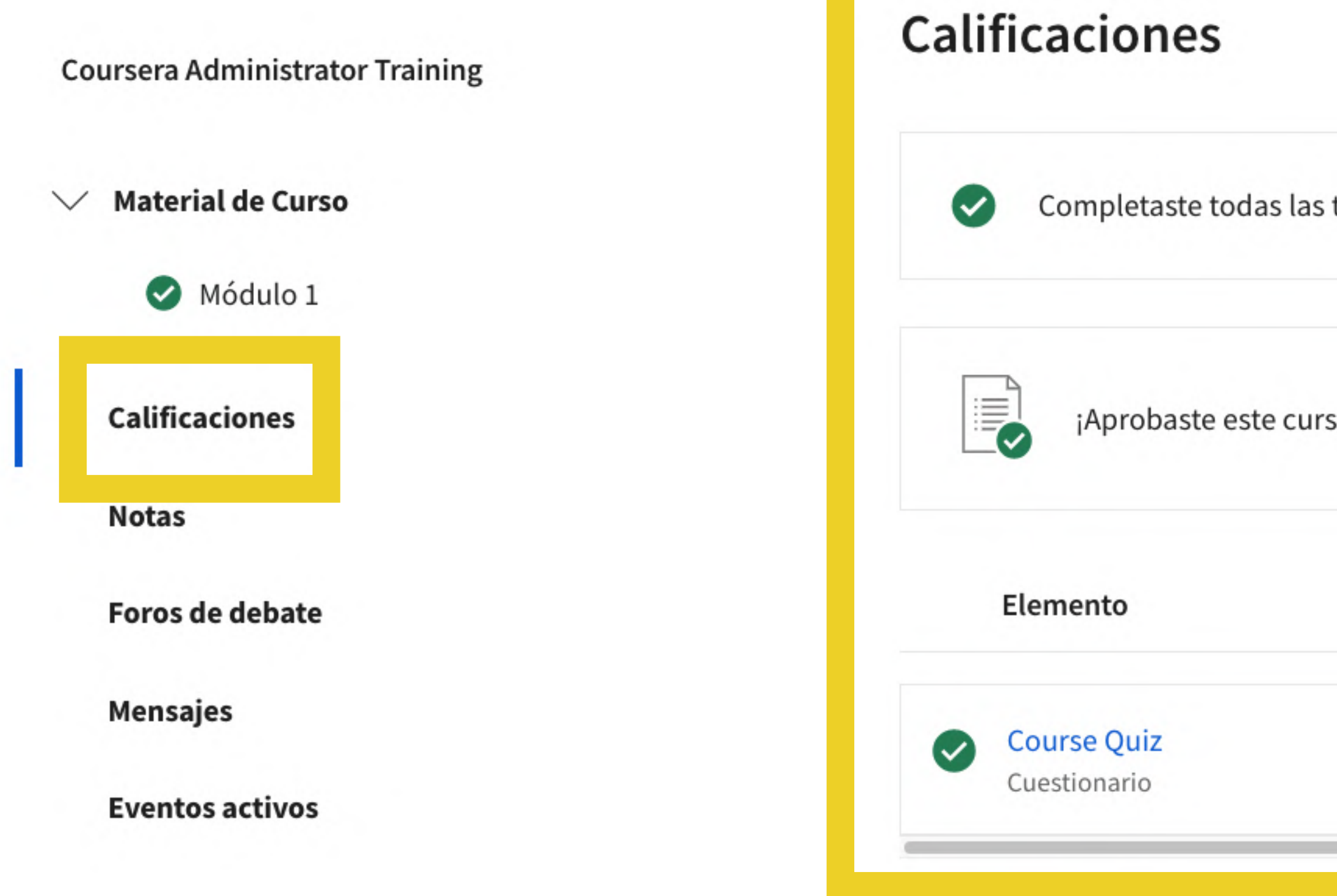

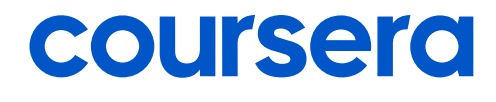

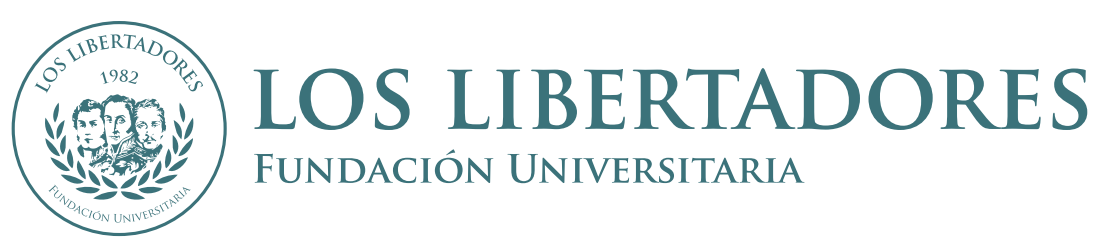

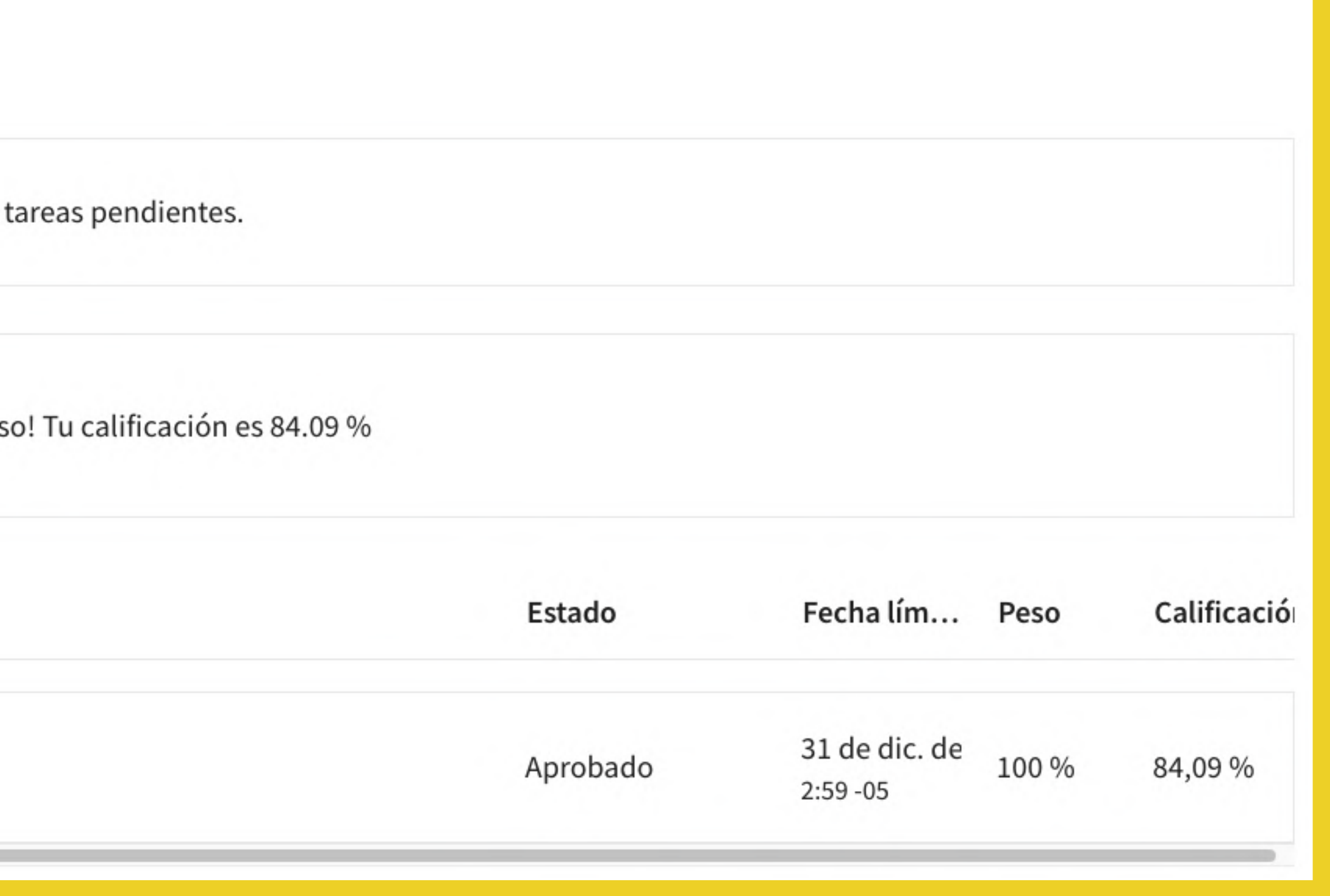

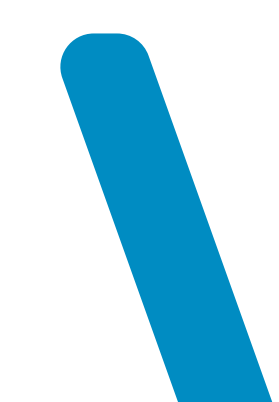

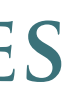

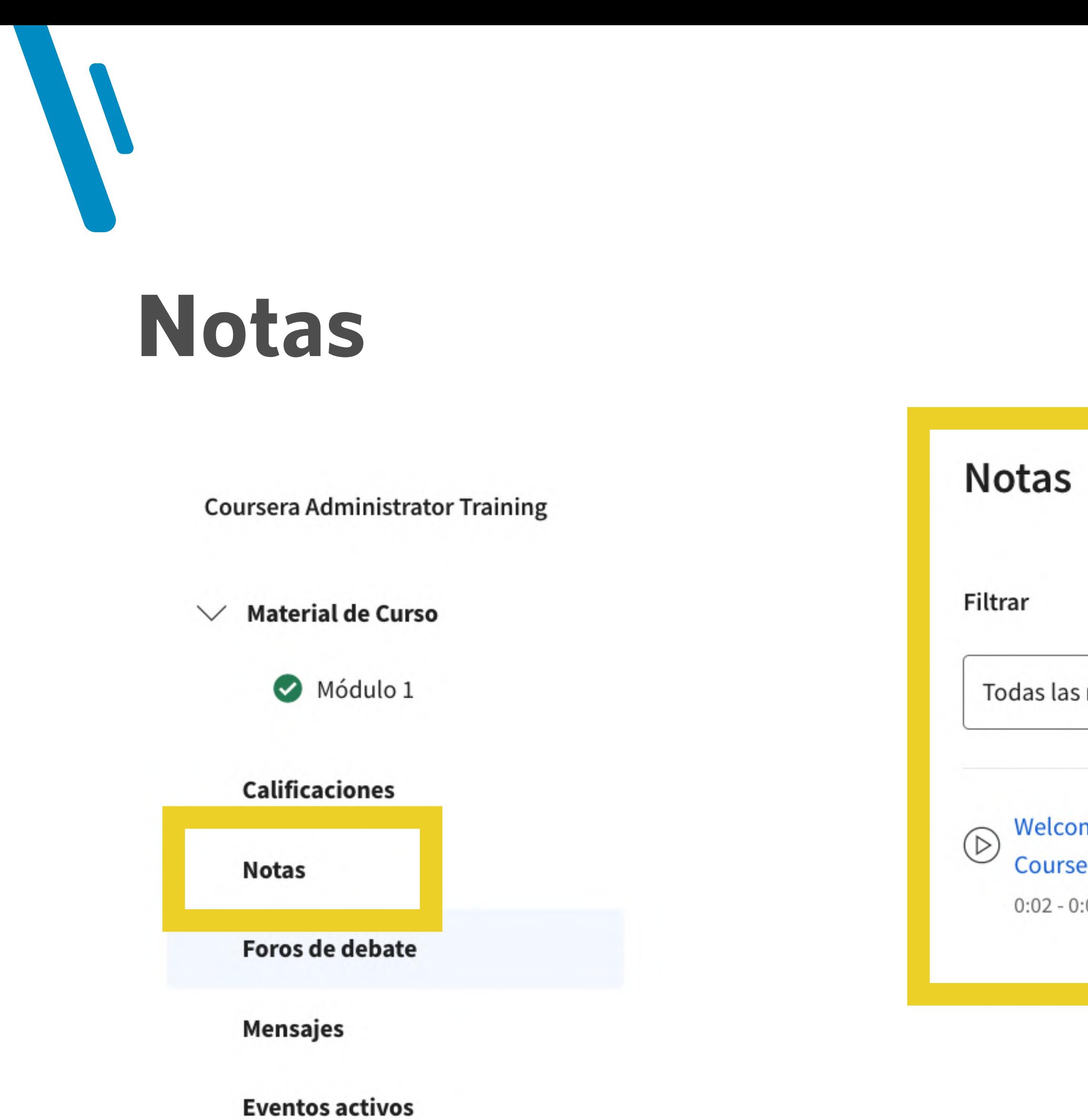

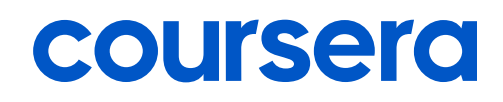

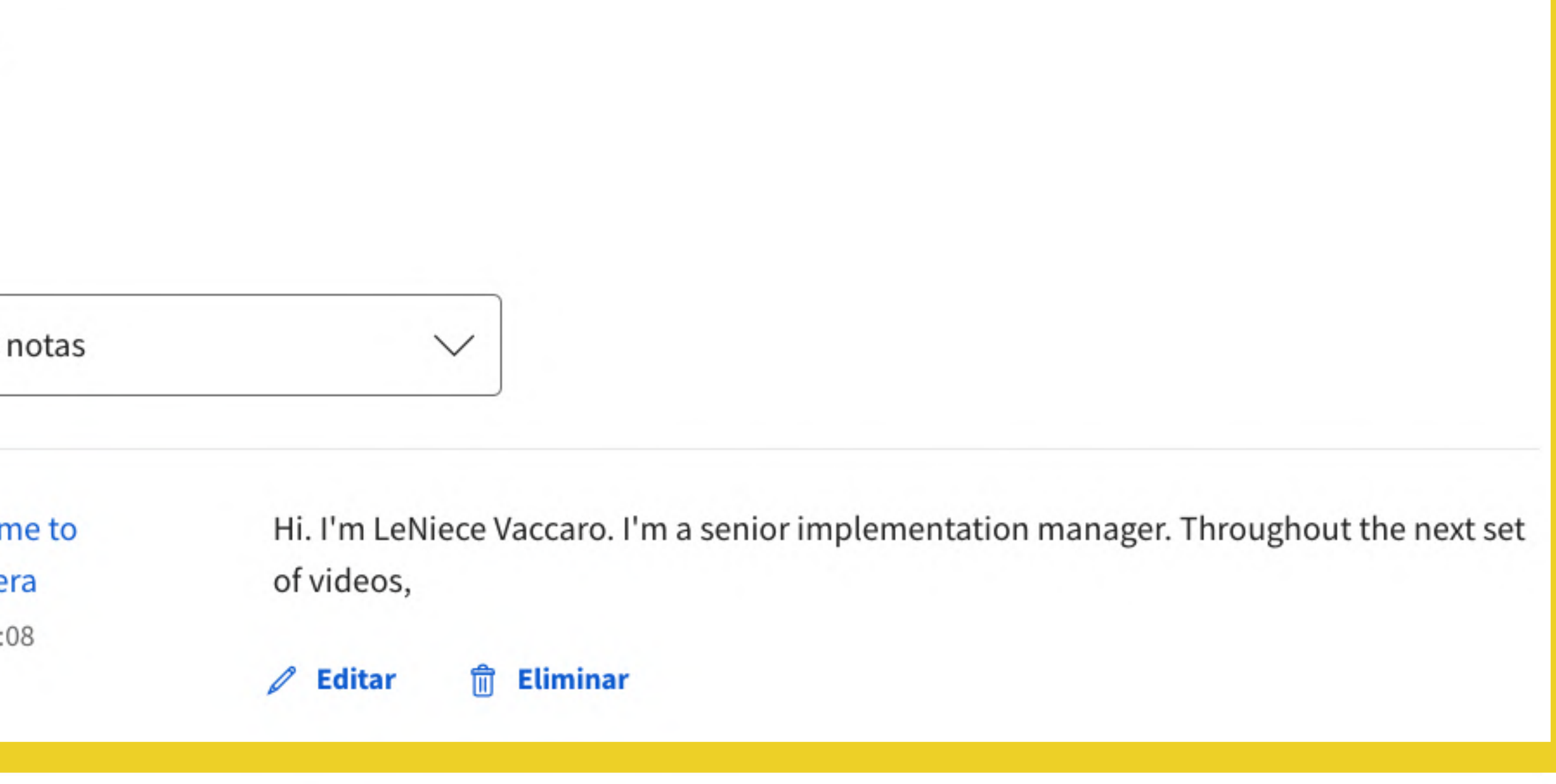

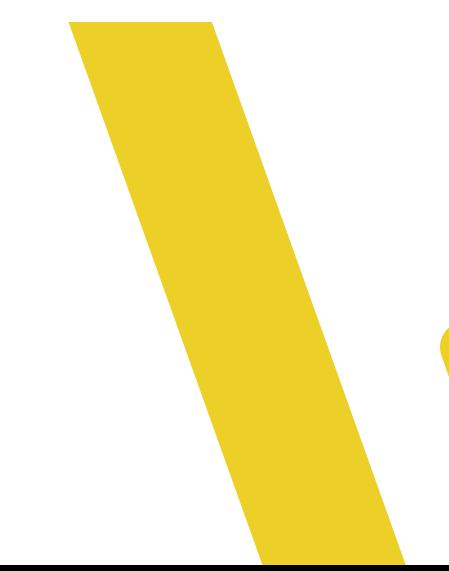

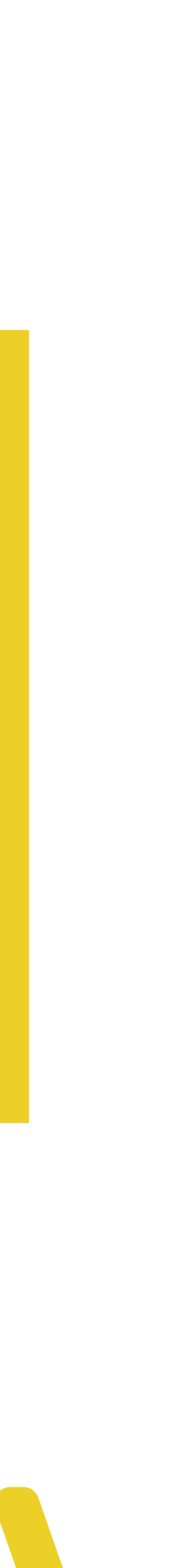

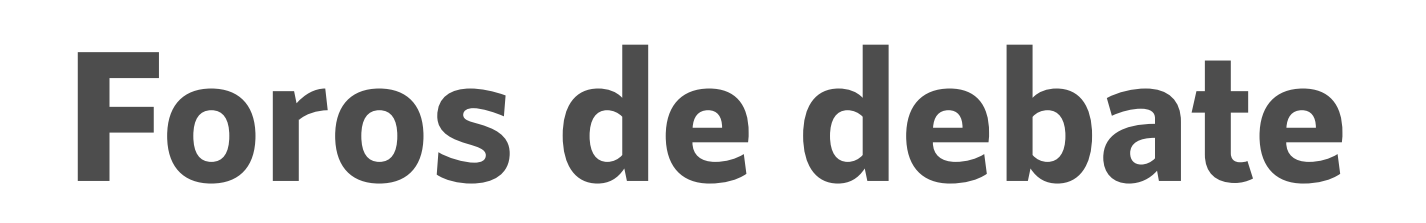

**Coursera Administrator Training** 

 $\vee$  Material de Curso

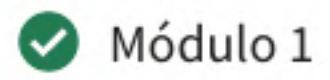

**Calificaciones** 

**Notas** 

**Foros de debate** 

Mensajes

**Eventos activos** 

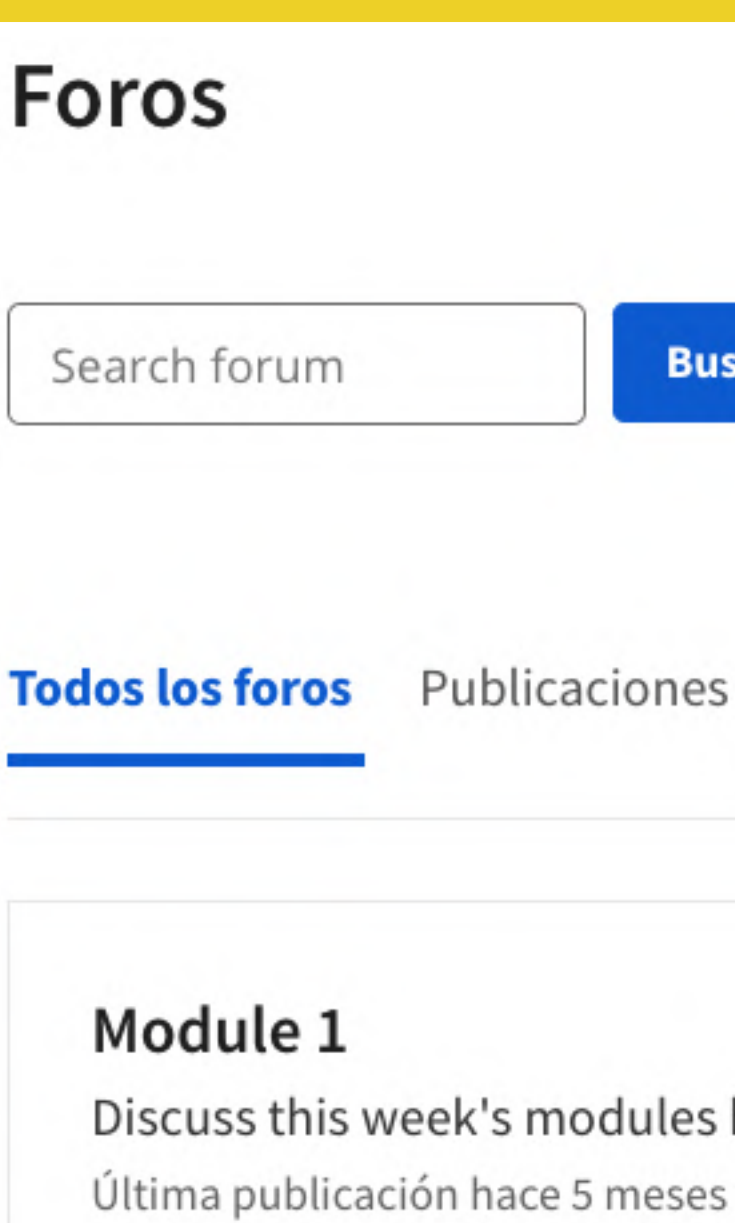

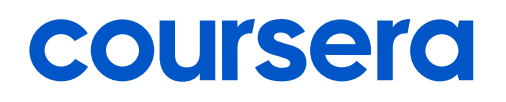

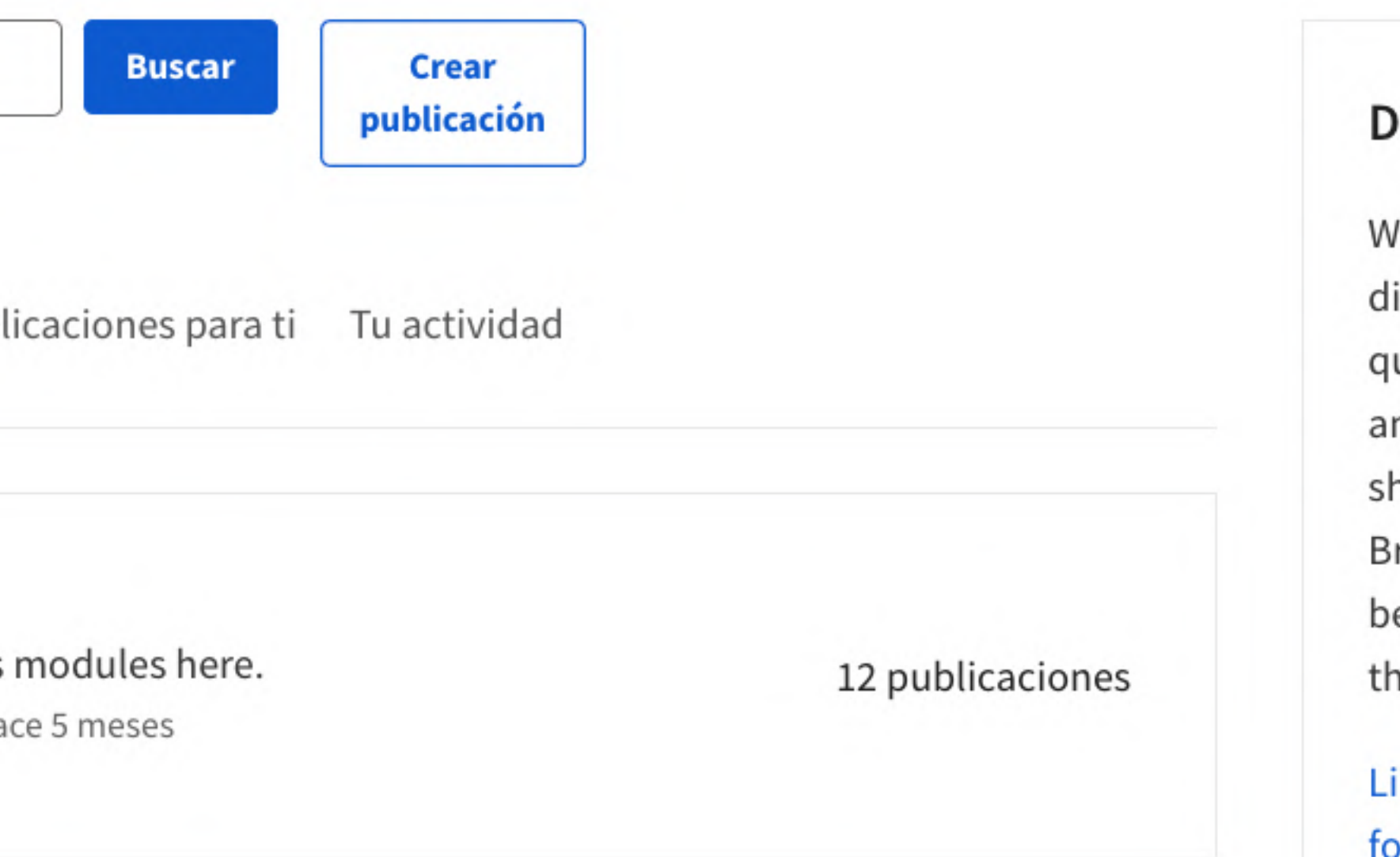

## Descripción

Welcome to the course discussion forums! Ask questions, debate ideas, and find classmates who share your goals. Browse popular threads below or other forums in the sidebar.

Lineamientos para los foros <sup>[2]</sup>

## Mensajes

**Coursera Administrator Training** 

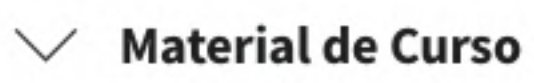

Módulo 1

**Calificaciones** 

**Notas** 

Foros de debate

Mensajes

**Eventos activos** 

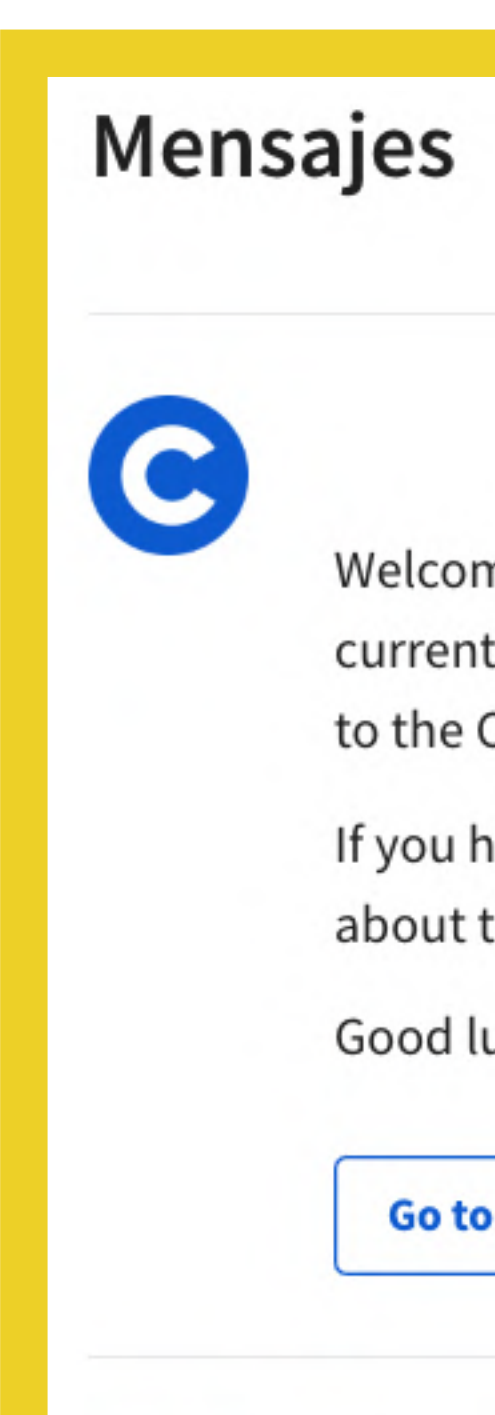

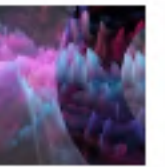

Welcome to Coursera Administrator Training! We're glad you're here. Start learning today by watching your first video: Welcome to Coursera.

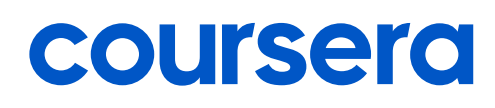

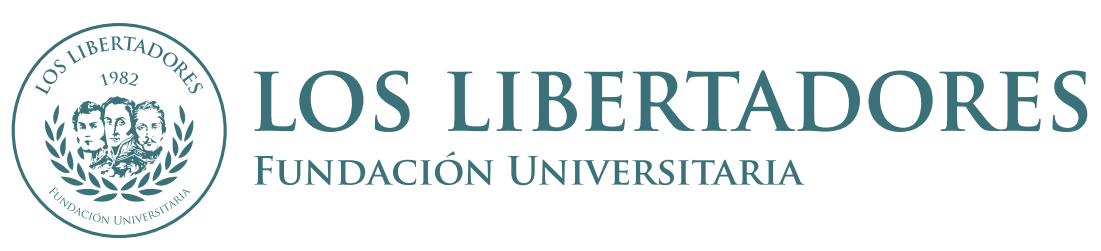

hace un mes

Welcome to the Coursera Administrator Training Course! You're joining thousands of other instructors currently enrolled in the course. We're excited to have you in the course and look forward to your contributions to the Coursera community.

If you have questions about course content, please contact your Coursera Account Manager. For questions about the Enterprise platform, you can visit the Enterprise Help Center.

Good luck as you get started, and we hope you enjoy the course!

**Go to Course** 

## **Bienvenido a Coursera Administrator Training**

hace un mes

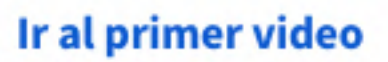

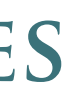

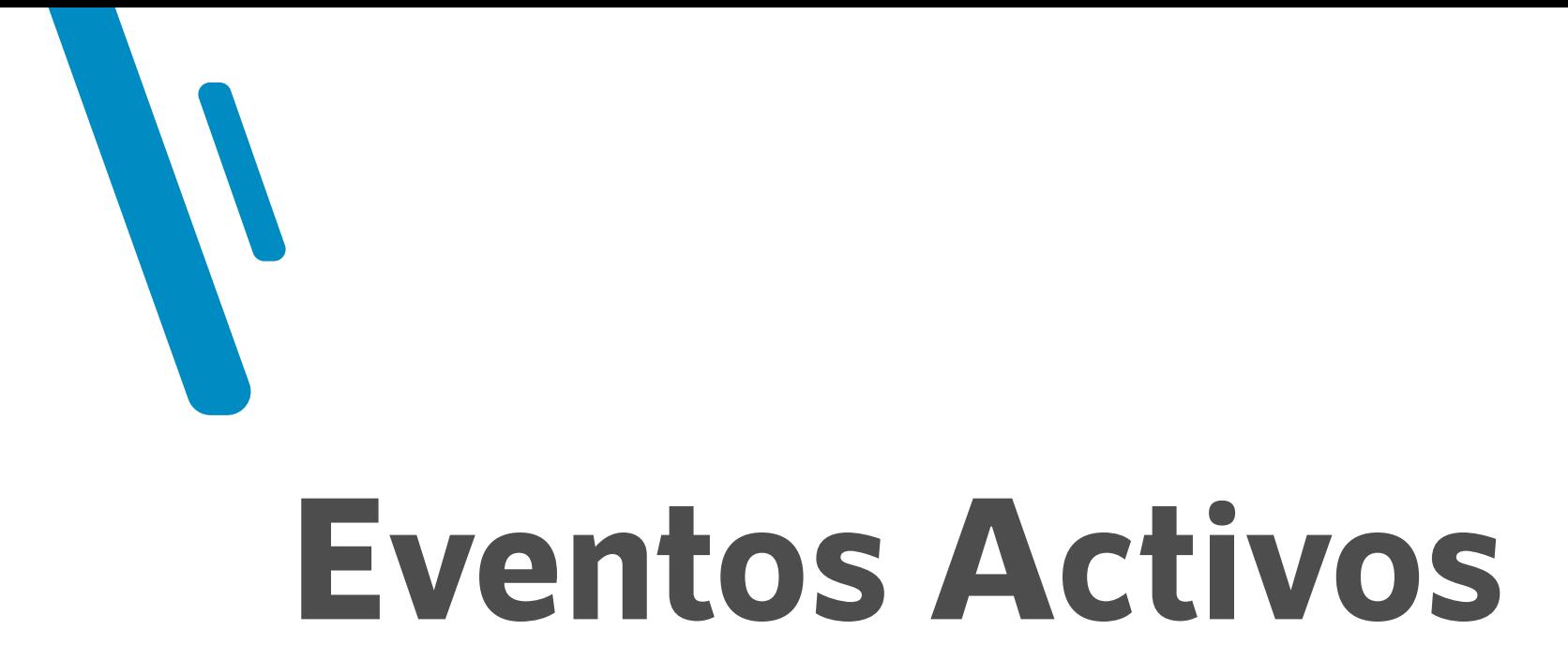

**Coursera Administrator Training** 

 $\vee$  Material de Curso

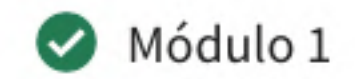

**Calificaciones** 

**Notas** 

Foros de debate

Mensajes

**Eventos activos** 

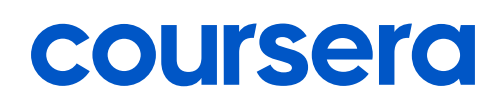

## **Eventos activos**

Próximos eventos activos

En este momento, no hay eventos activos programados.

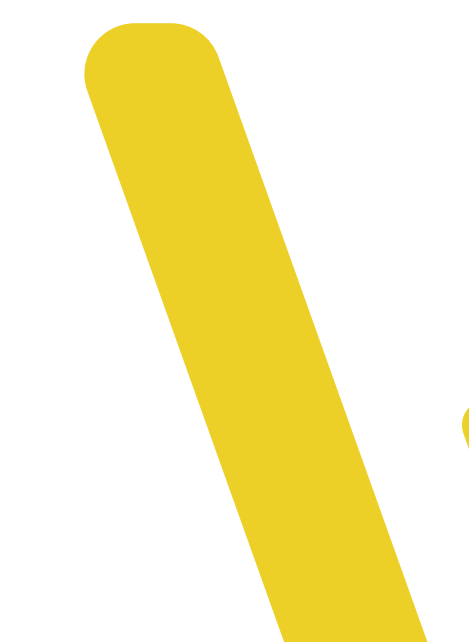

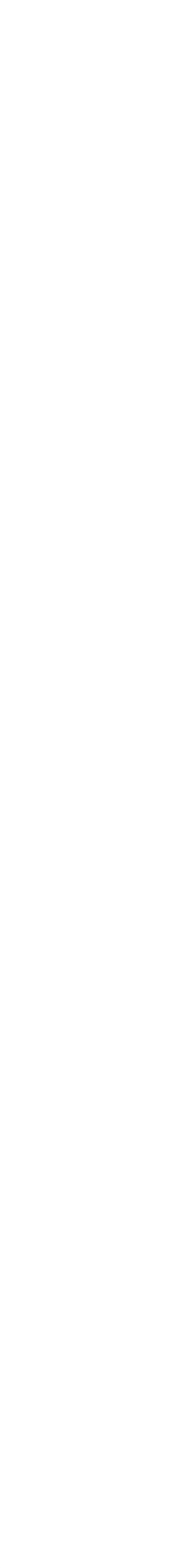

## **Logros**

En la parte superior derecha de la pantalla puede desplegar el menú correspondiente a su perfil académico.

Una vez allí, haga clic en **Logros**.

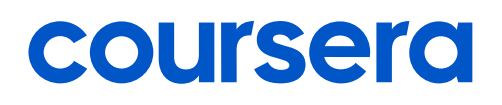

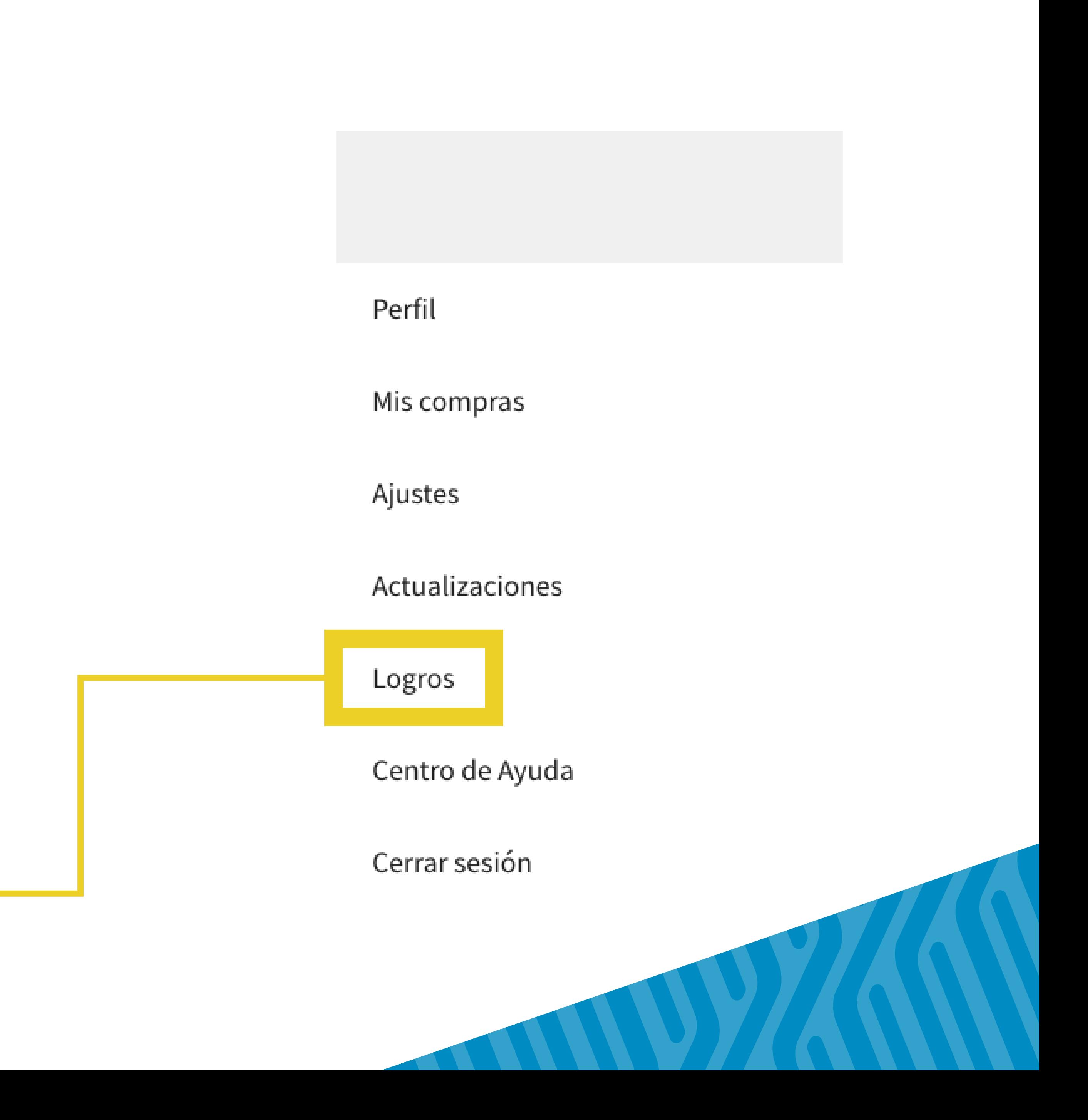

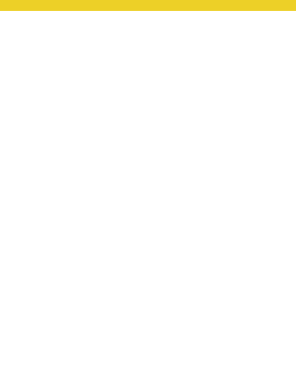

Dentro de esta ventana tiene dos opciones a su disposición:

- **Generar el certificado** de que usted aprobó el curso por parte de Coursera.
- Agregar su nueva formación en Cours

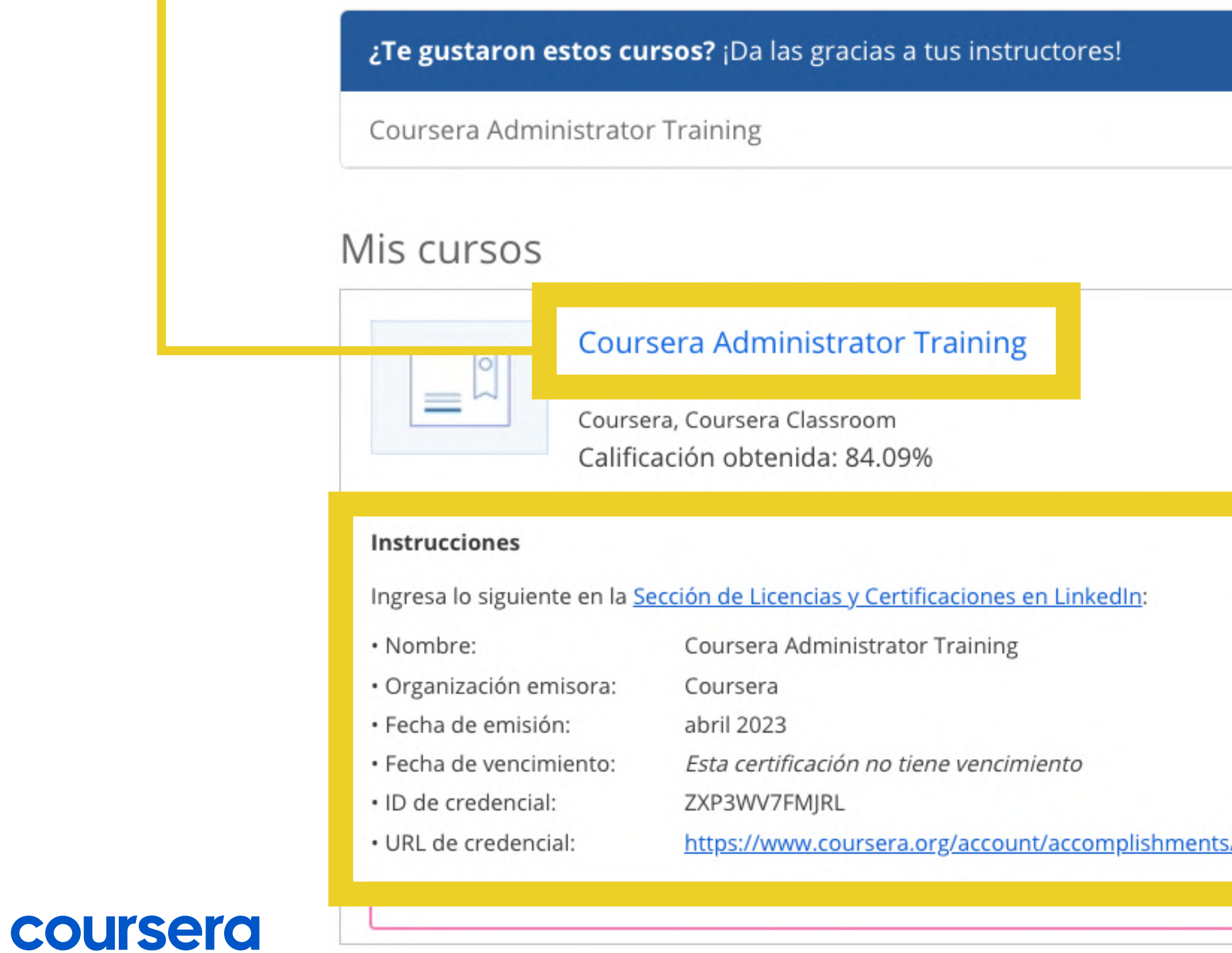

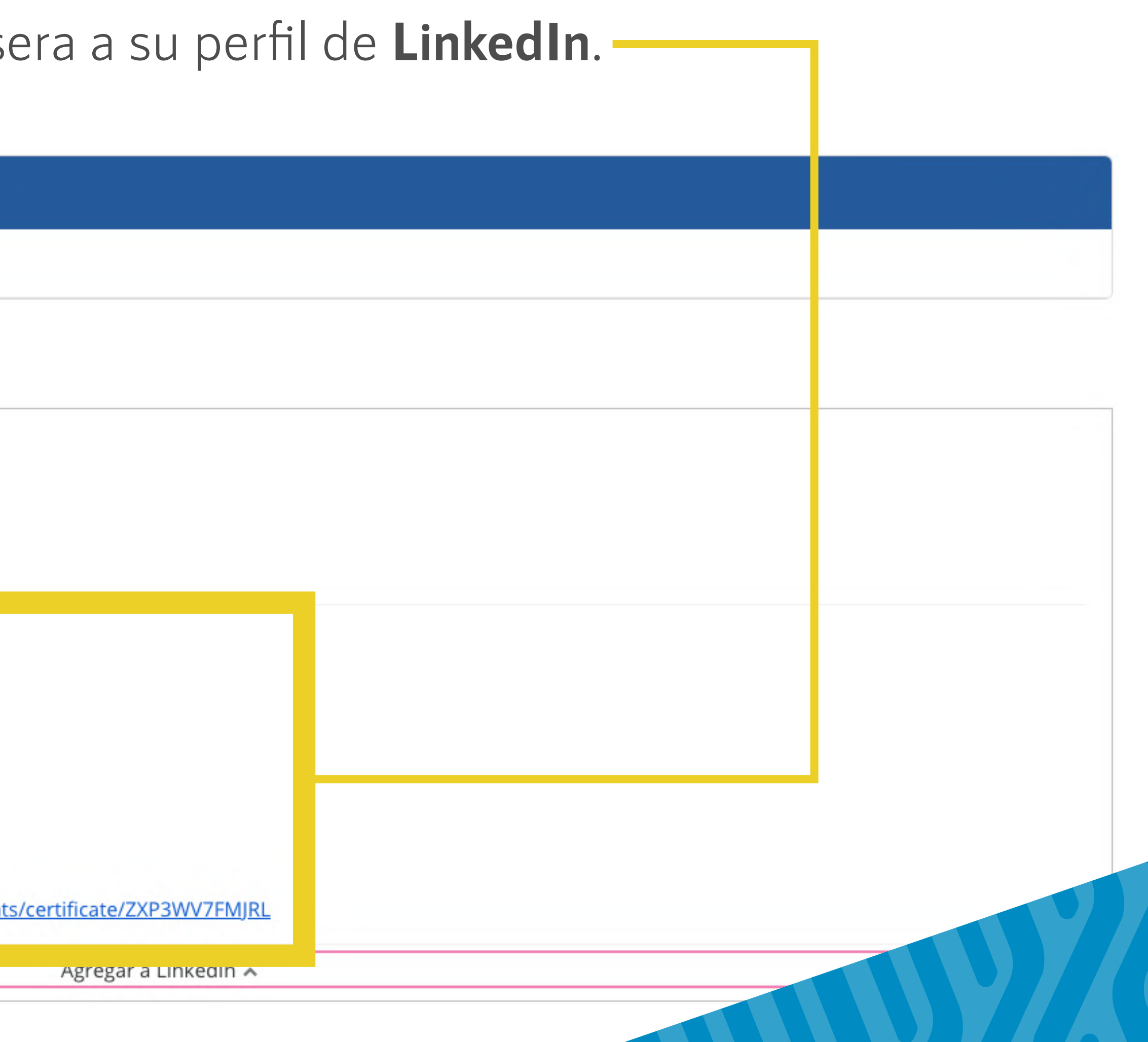

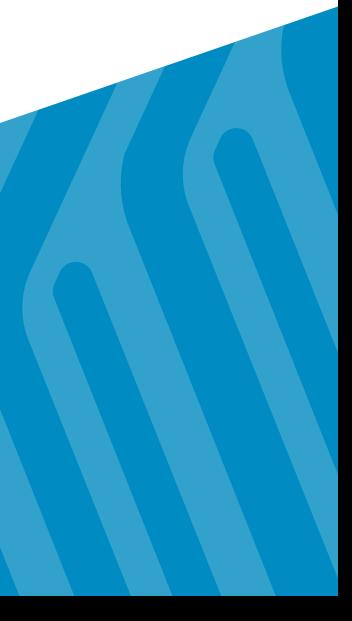

# **Descargar certificados**

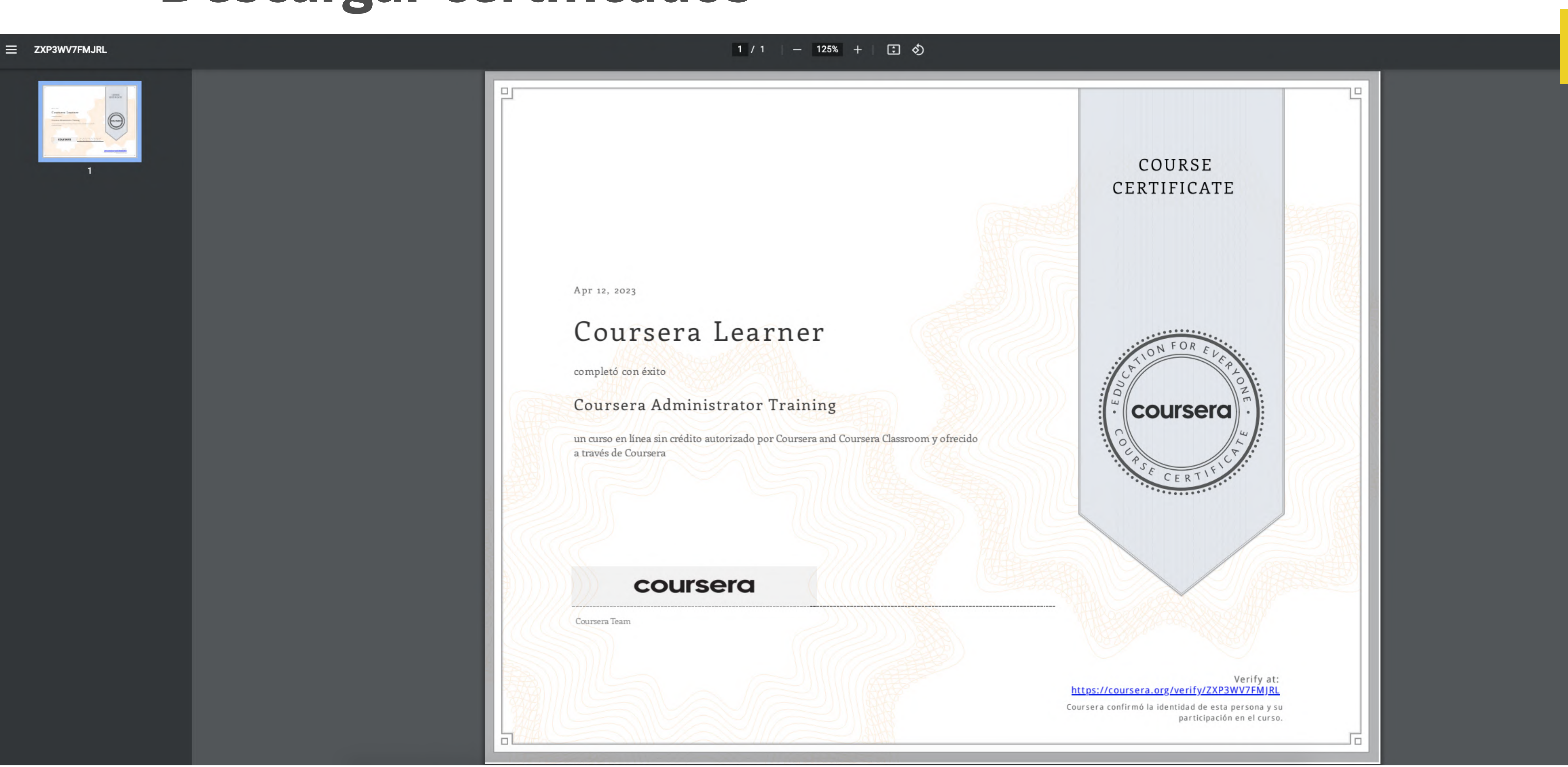

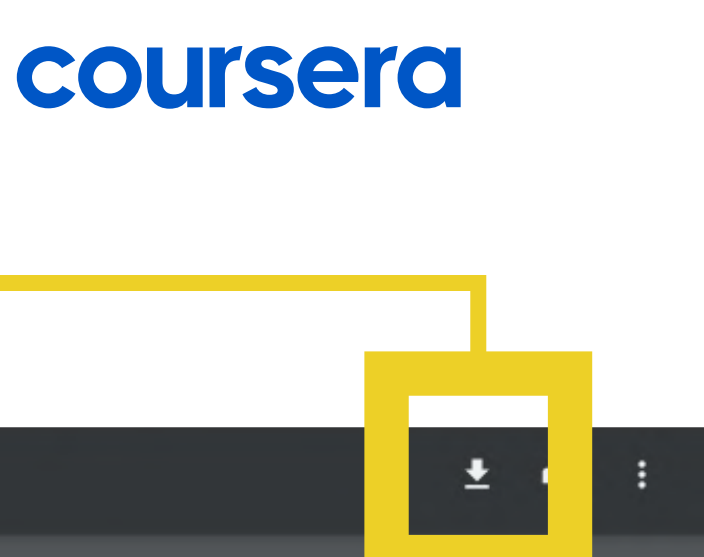

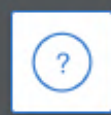

# **Centro de ayuda**

En la parte superior derecha de la pantalla puede desplegar el menú correspondiente a su perfil académico.

Una vez allí, haga clic en **Centro de ayuda**.

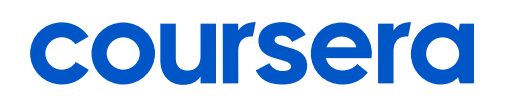

## Perfil

Mis compras

Ajustes

Actualizaciones

Logros

Centro de Ayuda

Cerrar sesión

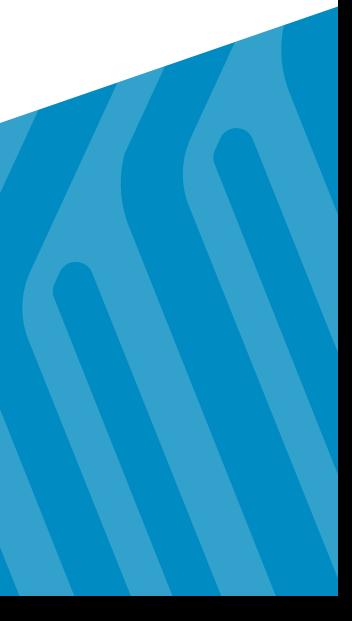

# Centro de ayuda

En esta ventana podrá encontrar múltiples soluciones a cualquier inconveniente que se pueda presentar, siempre y cuando concierne con la plataforma de Coursera.

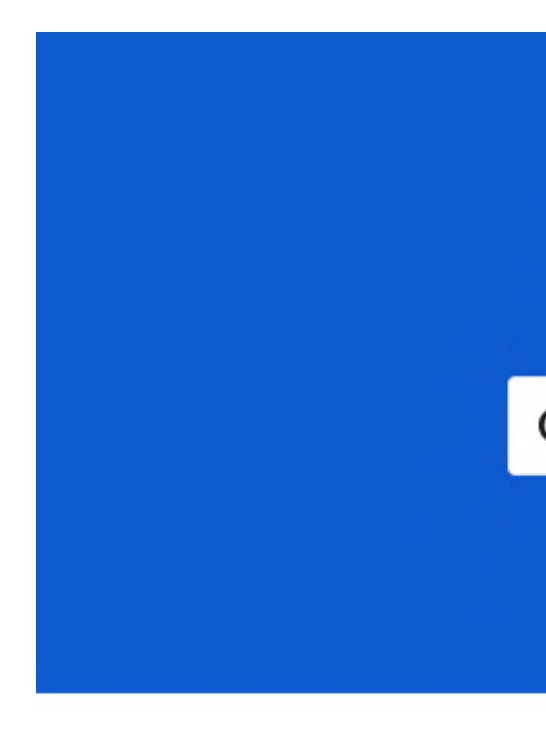

Cuentas y notificaciones

 $\circledR$ 

Ajustes de la cuenta, problemas relacionados con el inicio de sesión y preferencias de las notificaciones

> $\checkmark$  $\Box \Box -$

Calificaciones y tareas

Calificaciones, revisiones entre compañeros, tareas y laboratorios

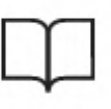

Contenido del curso

Videos, foros de debate y problemas comunes relacionados con los cursos

## coursera

## Centro de ayuda para estudiantes

Q Buscar ayuda

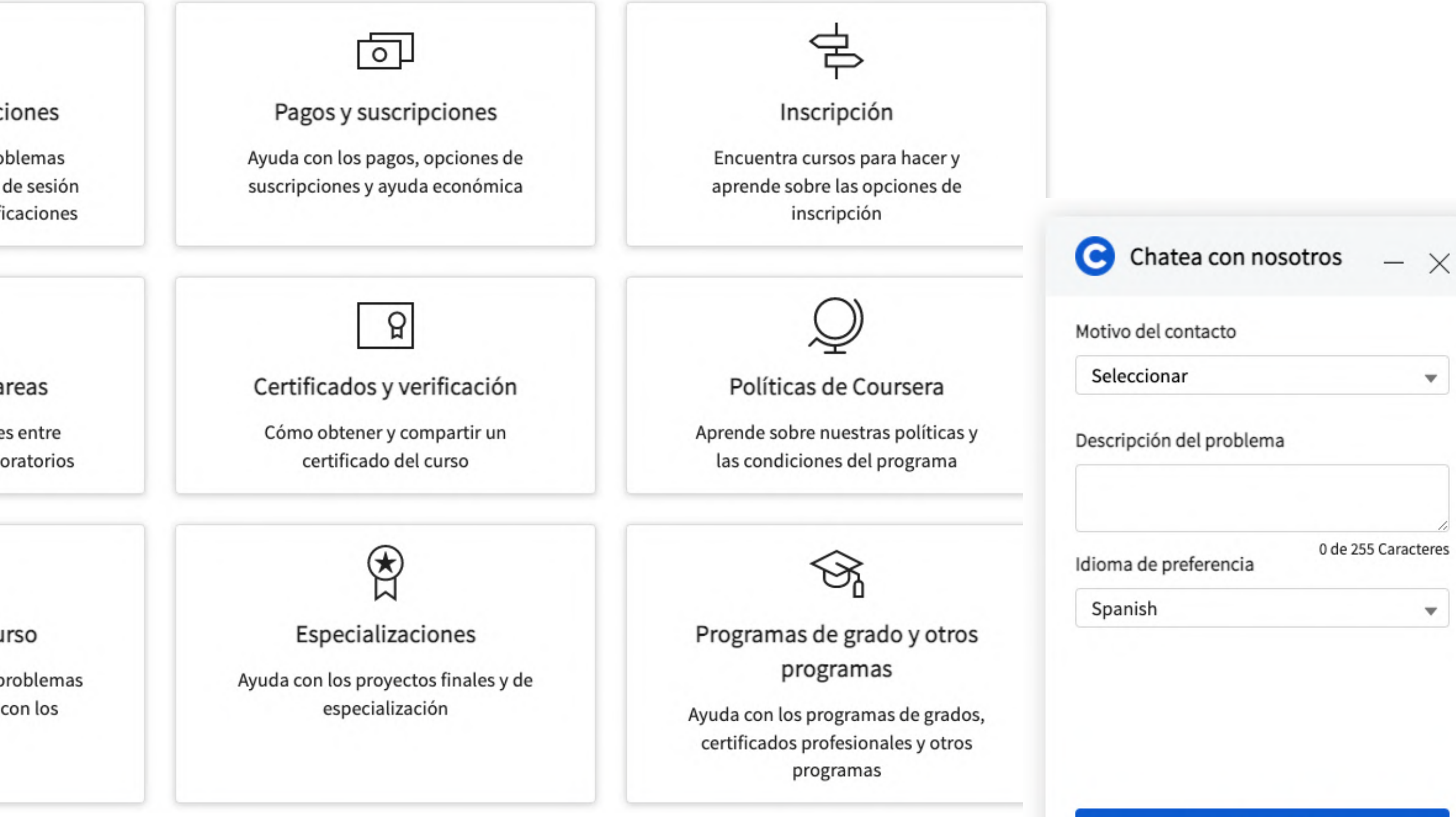

Conectarse al chat

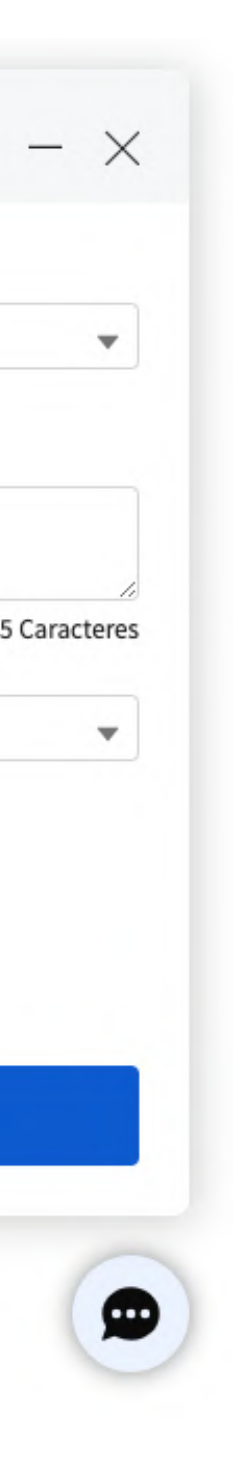

## Y listo, eso es todo ahora puede iniciar su proceso de formación con **La Fundación Universitaria Los Libertadores** y **Coursera**.

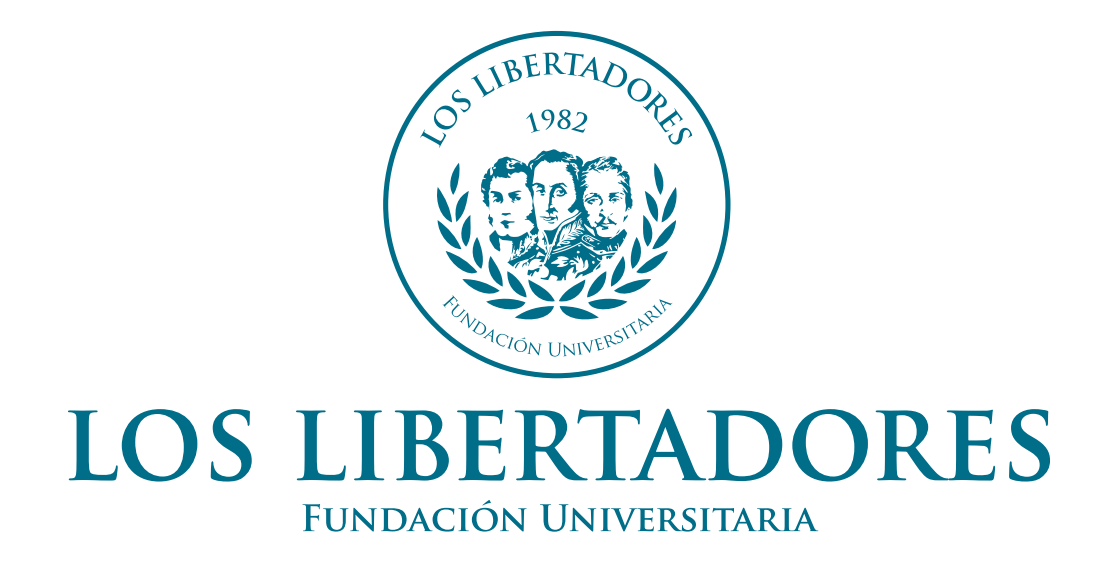

Acreditación Institucional en Alta Calidad

# coursera

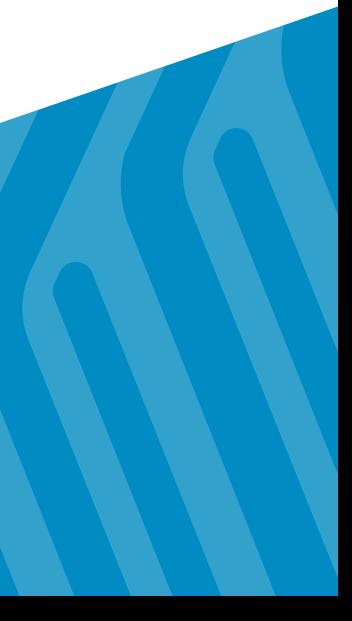